WenQuanYi Micro Hei [Scale=0.9]WenQuanYi Micro Hei Mono song-WenQuanYi Micro Hei sfWenQuanYi Micro Hei "zh" = 0pt plus 1pt

# **OpenCV** åŔŚåÿČ 1.0

2019 åźť 05 ælJĹ 09 æŮě

## Contents

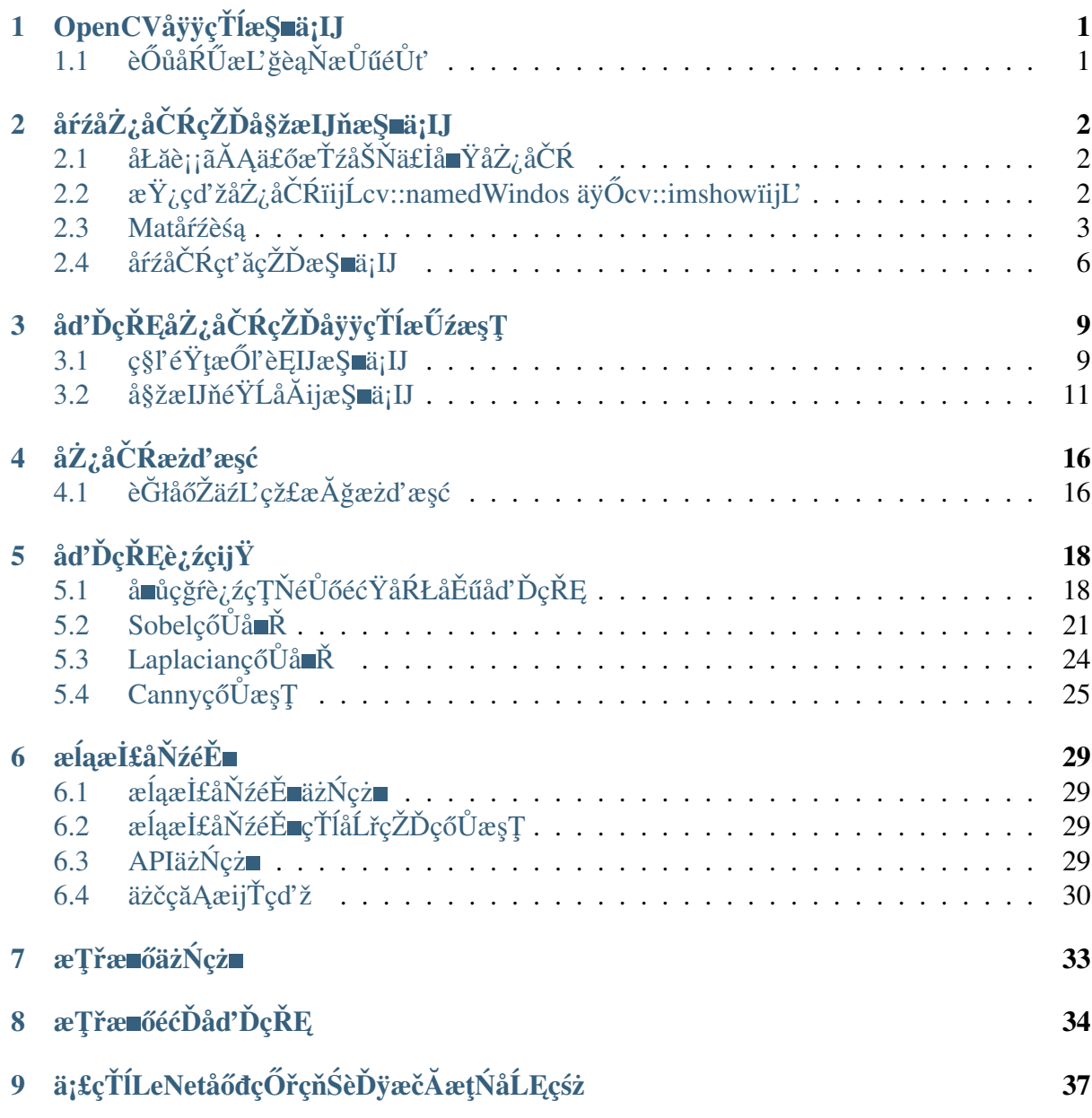

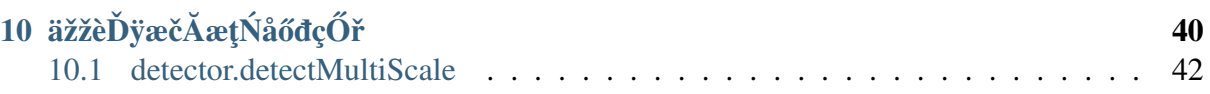

# CHAPTER 1

## OpenCVåÿÿçŤĺæŞ∎ä¡IJ

## <span id="page-4-1"></span><span id="page-4-0"></span>1.1 è Ő ů å Ŕ Űæ Ľ ğè a Ňæ Ů ű é Ůť

getTickCount()ïijŽçŤĺäžŐè£ŤåŻđäżŐæŞ∎ä¡IJçşżçż§åŘŕåŁĺåĹřå¡ŞåĽ∎æĽĂçżŔçŽĎèőąæŮűåŚĺæl

getTickFrequency()ïijŽçŤĺäžŐè£ŤåŻđCPUçŽĎéćŚçŐĞãĂĆget **Tick** FrequencyãĂĆè£ŹéĞŇçŽĎå∎Ţä¡∎æŸŕçğŠïijŇäź§åřśæŸŕäÿĂçğŠåEĔéĞ∎åď∎çŽĎæňąæŢřãĂĆ

```
double t = getTickCount();
Mat kernal = (Mat_{<b>char</b>>(3, 3) << 0, -1, 0,-1, \_\rightarrow 5, -1,
                                                                        0, -1,\rightarrow 0) ;
filter2D(src, dst, src.depth(), kernal);
double timecousume = (\text{getTickCount}() - t) / \text{getTickFrequency}();
printf("time consume %.3f", timecousume);
```
è£ŹéĞŇæŸŕåŕźç§l'éŸţæŐl'èĘIJæŞ∎ä¡IJçŽĎäÿĂäÿłæŮűéŮť çż§èőąïijŇåĚűäÿ∎srcåŠŇdstéČ¡æŸŕäźŃåĽ

# CHAPTER<sub>2</sub>

# <span id="page-5-0"></span>åŕźåŻ¿åČŔçŽĎå§žæIJňæŞ∎ä¡IJ

## <span id="page-5-1"></span>2.1 åŁăè¡¡ãĂĄä£őæŤźåŠŇä£İå∎ŸåŻ¿åČŔ

### 2.1.1 åŁăè<sub>ii</sub>åŻ¿åČŔïijĹcv::imreadïijĽ

imreadåŁ§èČ<sub>i</sub>æŸŕåŁăè<sub>ii</sub>åŻ<sub>i</sub>åČŔæŰĞäżűæĹŘäÿžäÿĂäÿłMatåŕźèśąïijŇåĚűäÿ∎çňňäÿĂäÿłåŔĆæŢřèąĺço çňňäžŇäÿłåŔĆæŢřïijŇèąĺçď žåŁăè¡¡çŽĎåŻ¿åČŔæŸŕäżĂäźĹçśżåđŃïijŇæŤŕæŇĄåÿÿèğĄçŽĎäÿĽäÿłåŔ

- IMREAD\_UNCHANGED (<0) è alçd' žåŁăè ji åŐ§åŻ i jij Ňäÿ nåĄŽäżżä j ŢæŤźåŔŸ
- · IMREAD\_GRAYSCALE (0)èaĺçď žæŁŁåŐ§åŻ<sub>i</sub>,ä¡IJäÿžçĄřåžęåŻ<sub>i</sub>,åČŔåŁăè¡¡è£Żæĺě
- · IMREAD\_COLOR (>0) èaĺçď žæŁŁåŐ§åŻ<sub>ć</sub>ä;IJäÿžRGBåŻ<sub>ć</sub>åČŔåŁăè; ¡è£Żæĺě æşĺæĎŔïijŽOpenCVæŤŕæŇĄJPGãĂĄPNGãĂĄTIFFçL'åÿÿèğĄæăijåijŔåŻ<sub>i</sub>,åČŔæŰĞäżűåŁăè<sub>li</sub>

## <span id="page-5-2"></span>2.2 柿çďžåŻ¿åČŔïijĹcv::namedWindos äÿŐcv::imshowïijĽ

namedWindosåŁ§èČ<sub>i</sub>æŸŕåĹŻåżžäÿĂäÿłOpenCVçłŮåŔčïijŇåőČæŸŕ獜OpenCVèĞłåŁĺåĹŻåżžäÿŐéĞł åÿÿèğAçŤĺæşŢnamedWindow(âĂIJWindow TitleâĂİ, WINDOW\_AUTOSIZE)

- WINDOW\_AUTOSIZEäijŽèĞłåŁĺæăźæ őåŻ<sub>ċ</sub>åČŔåď ğåřŔïijŇæŸ<sub>ċ</sub>çď žçłŮåŔčåď ğåřŔïijŇäÿ èČ;äžžä
- WINDOW\_NORMAL,èů§QTéŻĘæĹŘçŽĎæŮűåĂŹäijŽä¡£çŤĺïijŇåĚĄèőÿä£őæŤźçłŮåŔčåď ğåřŔ imshowæăźæ∎őçłŮåŔčåŘ∎çğřæŸ<sub>Ĺ</sub>çď žåŻ<sub>Ĺ</sub>åČŔåĹřæŇĞåőŽçŽĎçłŮåŔčäÿŁåŐżïijŇçňňäÿĂäÿłåŔĆæŢřa

### 2.2.1 ä£őæŤźåŻ¿åČŔïijĹcv::cvtColorïijĽ

cvtColorçŽĎåŁ§èČ<sub>i</sub>æŸŕæŁŁåŻ<sub>i</sub>,åČŔäżŐäÿĂäÿłå¡l'èĽšçl'žéŮť è¡ňæ∎ćåĹřåŔęåď ŰäÿĂäÿłèĽšå¡l'çl'žéŮ ãĂACOLOR BGR2GRAYc∎L'

cvtColor( image, gray image, COLOR BGR2GRAY );

### 2.2.2 ä£İå\_ŸåŻ¿åČŔïijĹcv::imwriteïijĽ

ä£İå∎ŸåŻ¿åČŔæŰĞäżűåĹřæŇĞåőŽçŻőå¡Ţèůŕå¿Ď åŔłæIJĽ8ä¡∎ãĂĄ16ä¡∎çŽĎPNGãĂĄJPGãĂĄTiffæŰĞäżűæăijåijŔèĂŇäÿŤæŸŕå∎ŢéÎ饪æĹŰèĂĔäÿ ä£İå■ŸPNGæăijåijŔçŽĎæŮűåĂŹåŔŕäżěä£İå■ŸéĂŔæŸŐéÎ饪çŽĎåŻ¿çĽĞ åŔŕäżěæŇĞåőŽåŐŃçijľ åŔĆæŢř

```
#include <opencv2/opencv.hpp>
#include <iostream>
using namespace CV;int main(int argc, char** argv) {
        Mat src = imread("D://1.jpg");
        if (src.empty()) {
                printf("Could not load image...\n");
                return -1;
        \}namedWindow("test opency setup", CV_WINDOW_AUTOSIZE);
        imshow("test opency setup", src);
        namedWindow("output windows", CV_WINDOW_AUTOSIZE); //
→èĞłåŁĺå;ćåi jŔåŻ;åČŔåd'ğåřŔïi jŇèĂŇäÿŤäÿ∎åŔŕæŤźåŔŸ
        Mat output image;
        cvtColor(src, output image, CV BGR2HLS);
        imshow ("output windows", output_image);
        imwrite("D:/2.png", output_image);
        waitKey(0);
        return 0;
```
## <span id="page-6-0"></span>2.3 Matåŕźèśą

MatåŕźèśąOpenCV2.0äźŃåŘŐåijTè£ŻçŽĎåŻ<sub>i</sub>,åČŔæŢřæ∎ő翪æđĎãĂĄèĞłåŁĺåĹĘéĚ∎åĘĚå∎ŸãĂĄäÿ∎

cv::MatåĹĘäÿžäÿďäÿłéČĺåĹĘïijŇåďťéČĺäÿŐæŢřæ∎őéČĺåĹĘãĂĆåďťéČĺåŇĚåŘńäžĘç§ľéŸţçŽĎæĽĂa æŢřæ∎őåİŮåŇĚåŘńäžĘåŻ<sub>ċ</sub>åČŔäÿ∎æĽĂæIJĽåČŔçťăçŽĎåĂijãĂĆ

### 2.3.1 MatårzesaædDeAaaGjæTřäyŐåyyçTlæŰzæşT

### åÿÿçŤĺædĎéĂăåĞ¡æŢř

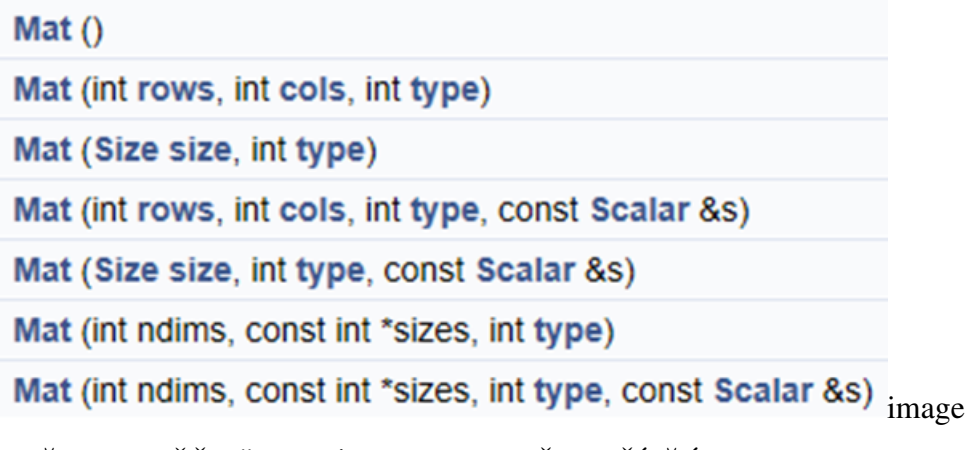

æIJĂäÿżèęĄçŽĎæŸŕåĽ∎éİćäÿďäÿĽäÿłïijŇåÿÿçŤĺãĂĆ

### åÿÿçŤĺæŰźæşŢ

· Mat clone()iijŽåőŇåĚĺæŃůèt'İ éęŰåĚĹsrcéĂŽè£ĞimreadèŕżåŔŰäÿĂåijăåŻ¿åČŔïijŇæŐěäÿŃælěïijŽ

```
Mat dst = src.close();
imshow("output", dst);
```
åřśäijŽåőŇåĚĺåĚŃéŽĘäÿĂåijăäÿĂæĺąäÿĂæăůçŽĎåŻ $_{\dot{c}}$ åČŔãĂĆ

```
· void copyTo(Mat mat)iijŽåőŇåĚĺæŃůèť<sup>†</sup>
```

```
Mat dst;
src.copyTo(dst);
imshow("output", dst);
```
éČÍåĹĘåd'nåĹűäÿĂèĹňæČĚåĘţäÿŃåŔłäijŽåď nåĹűMatåŕźèśąçŽĎåďť åŠŇæŇĞéŠĹéČĺåĹĘïijŇäÿnäijŽ

```
Mat A = \text{imread}( \text{imgFilePath});
Mat B(A);
```
**åőŇåĚĺåď ∎åĹű**åęĆæđIJæČşæŁŁMatåŕźèśąçŽĎåď ť éČĺåŠŇæŢřæ∎őéČĺåĹĘäÿĂèţůåď ∎åĹűïijŇåŔŕäżĕé

```
Mat F = A. clone(); \tilde{x}LŰ Mat G; A. copyTo(G);
```
• void convertTo(Mat dst, int type)ïijŽçŤĺäžŐè£ŻèąŇæŢřæ∎őçśżåđŃè;ňæ∎ć

åęĆæŁŁCV\_8UC1è<sub>i</sub>ňæ∎ćåĹřCV32F1åőđçŐřåęĆäÿŃïijŽ

src.convertTo(dst, CV\_32F);

#### · int channels() üjŽæ§ěçIJŃåŻ; åČŔéĂŽéASæČĚåEt

```
Mat dst;
cvtColor(src, dst, CV_BGR2GRAY);
printf("input image channels : %d\n", src.channels());
printf("output image channels : %d", dst.channels());
imshow("output", dst);
```
åŔŕäżěåŔŚçŐřåŔŸæĹŘçĄřåžęåŻ¿åČŔäźŃåŘŐè¿ŞåĞžéÎ饪æŢřåŔŸäÿž1

• uchar\* ptr(i=0)ïijŽèŐůåŔŰåŻ¿çL'ĞåČŔçt'ăåĔůä;ŞåĂijïijŇièąĺçd'žèąŇæŢř

```
Mat dst:
cvtColor(src, dst, CV_BGR2GRAY);
const uchar *firstRow = dst.ptr<uchar>(0);
printf("first pixel value : %d", *firstRow);
imshow("output", dst);
```
è£ŹæăůæĹŚäżňåřśåŔŕäżĕèŐůåŔŰçňňäÿĂèąŇçňňäÿÄäÿłåČŔçťăçŽĎçAřåžęåĂijä£ąæAŕäžEãĂĆ

· .cols, .rowsïijŽèŐůåŔŰèaŇæTřåŠŇåĹŮæTř

```
Mat dst;
cvtColor(src, dst, CV_BGR2GRAY);
int rows = dst.rows;
printf("rows = \frac{6}{6}d cols = \frac{6}{6}d", rows, cols);
imshow("output", dst);
```
#### ædĎéĂăåĞ¡æTřçżğçż∎äÿ¿ä¿Ń(MatåŕźèśąåĹŻåżž)

åeĆæđIJæŸŕäÿĽäÿłéĂŽéĄSïijŽ

```
Mat M(3, 3, CV_8UC3, Scalar(0, 0, 255)); //
→scaleèeAåŠŇéĂŽéASæTřçŻőäÿĂèĞt'
cout << "M:" << endl << M << endl;
```
åĚűäÿ∎åĽ∎äÿd'äÿłåŔĆæŢřåĹĘåĹńèąĺçd'žèąŇ(row)èů§åĹŮ(column)ãĂĄçňňäÿĽäÿłCV\_8UC3äÿı

ScalarçzŹæŕŔäÿĂäÿłéÎ饪èţŃäÿĂäÿłåĂijïijŇçňňäÿĂäÿłåŠŇçňňäžŇäÿłéÎ饪çŽĎåĂijåĚĺéČĺéČ<sub>i</sub>a

 $\sqrt{ }$  $0<sub>r</sub>$  $0, 255,$  $0<sub>r</sub>$  $0, 255,$  $0,$  $0, 255;$  $0, 255,$  $0, 255,$  $0, 255;$  $0<sub>r</sub>$  $0<sub>r</sub>$  $0<sub>r</sub>$  $0, 255,$  $0<sub>r</sub>$  $0, 255, 0,$  $0, 255$  $0<sub>r</sub>$ 

åęĆæđIJåŔŸæĹŘäžĘäÿĂäÿłéÎ饪ïijŽ

```
Mat M(100, 100, CV 8UC1, Scalar(127)); //
+scaleèeAåŠŇéĂŽéASæTřcŻőäÿĂèĞt'
```
### creatáĹŻåżžåŕźèśa

```
Mat m1;
ml.create(src.size(), src.type());
ml = Scalar(0, 0, 255);imshow("output", m1);
```
### éŻűåĹİåğŃåŇŰ

```
Mat m2 = Mat: \text{eye}(2, 2, CV_8UC1);cout << \sqrt{m}2 = \sqrt{m} << endl << m2 \ll \text{end};
```
## <span id="page-9-0"></span>2.4 åŕźåČŔçťăçŽĎæŞailJ

### 2.4.1 erzaEZaČRcťa

#### èrzåEZå TéĂŽéAŞåČŔçťă

· èŕżäÿĂäÿłGRAYåČŔçťăçĆźçŽĎåČŔçťăåĂijïijĹCV\_8UC1ïijĽ

```
Scalar intensity = img.at<uchar>(y, x);
//æĹŰèĂĚ
Scalar intensity = img.at<uchar>(Point(x, y));
```
åĚůä¡ŞäżčçăĄïijŽ

```
//å∎TéĂŽéAS
Mat gray_src;
cvtColor(src, gray_src, CV_BGR2GRAY);
int height = gray_src.rows;
int width = gray\_src.close;for (int row = 0; row < height; row++) {
        for (int col = 0; col < width; col++) {
                int gray = gray_src.at<uchar>(row, col);
                 qray_src.at<uchar>(row, col) = 255 - qray;
        \mathcal{E}imshow("output", gray_src);
```
è£ŹäÿłäżčçăĄåőđçŐřæŕŔäÿłåČŔçť ăçŽĎåČŔçť ăåĂijå¿Ůç£żè¡ňæŞ∎ä¡IJãĂĆ

### èŕżåĘŹäÿĽéÎ饪åČŔçťă

```
Vec3f intensity = imq.at<Vec3f>(y, x);
float blue = intensity.val[0];
float green = intensity.val[1];
float red = intensity.val[2];
```
### Vec3båŕzåžŤäÿL'éÎ饪çŽĎéąžåžŔæŸŕblueãĂĄgreenãĂĄredçŽĎucharçśżåđŃæŢřæ∎őãĂĆ

#### Vec3fåríažŤäÿL'éĂŽéASçŽĎfloatçśżåđŃæTřæ

åĚůä¡ŞäżčçăĄåęĆäÿŃïijŽ

```
//äÿL'éÎ饪
         Mat dst;
         dst.create(src.size(), src.type());
         int height = src.rows;
         int width = src.close;\text{int} nc = src.channels():
         for (int row = 0; row < height; row++) {
                   for (int col = 0; col < width; col++) {
                             if (nc == 1) //
→åęĆædIJæŸŕå∎ŢéÎ饪ïijŴæŇL′çĚğåŐSåĔĹçŽĎæŰźåijŔè£ŻèąŇåd′ĎçŘĘ
                             \left\{ \right.int gray = dst.at<uchar>(row, col);
                                       dst.at<uchar>(row, col) = 255 -
\rightarrowgray;
                             \mathcal{E}else if (nc == 3) //åe\acute{c}adIJa\ddot{r}ŕä\ddot{v}L'é\ddot{A} \acute{c}éAS
                             \left\{ \right.int b = dist.at < Vec3b > (row, col) [0];int q = dist.at < Vec3b > (row, col) [1];int r = dist.at < Vec3b > (row, col) [2];dst.at<Vec3b>(row, col)[0] = 255 -
\rightarrow b;dst.at<Vec3b>(row, col)[1] = 255 -\leftrightarrow q;
                                       dst.at<Vec3b>(row, col)[2] = 255 -
\leftrightarrowr;
                             \}\}\mathcal{E}
```
å;ŞçĎűïijŇæIJĽæŻťäÿžçőĂå∎ŢçŽĎæŞ∎ä;IJïijŇçŤĺäžŐåőđçŐřåŻ¿åČŔåČŔçťă255 pixel

```
//äÿL'éÎ饪
Mat dst;
dst.create(src.size(), src.type());
```
(äÿŃéątçżğçż■)

 $(\mathrm{ç}\dot{\mathrm{z}}$ äÿŁéąţ)

bitwise\_not(src, dst);

bitwiseæŸŕä¡mæŞmä¡IJïijŇnotæŸŕéĪđæŞmä¡IJãĂĆäź§åřśæŸŕ1åŔŸæĹŘ0,0åŔŸæĹŘ1ãĂĆ

# **CHAPTER 3**

# <span id="page-12-0"></span>åďĎçŘĘåŻ¿åČŔçŽĎåÿÿçŤĺæŰźæşŢ

# <span id="page-12-1"></span>3.1 ç§l'éŸţæŐl'èĘIJæŞuä¡IJ

æĽĂèřŞæŐľèĘIJåĚűåőđåřśæŸŕäÿĂäÿłç§ľéŸţïijŇçĎűåŘŐæăźæ∎őè£Źäÿłç§ľéŸţéĞ∎æŰřèőąçőŮåŻ¿çĽ 比如一个3\*3的图像与3\*3的掩膜进行运算,得到的结果图像就是:

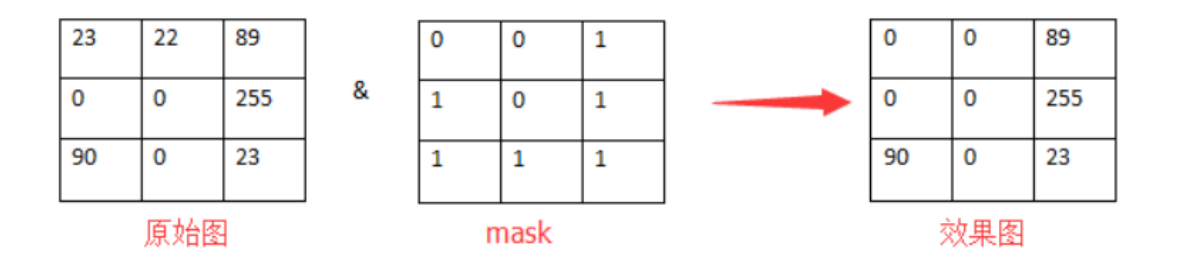

image

è£ŹéĞŇïijŇæĹŚäżňçŤĺæŐľèĘIJæİěæŔŘéńŸåŻ¿åČŔåŕźæŕŤåžęãĂĆçŤĺåĹřçŽĎæŐľèĘIJæŸŕïijŽ

 $I(i, j) = 5 * I(i, j) - [I(i - 1, j) + I(i + 1, j) + I(i, j - 1) + I(i, j + 1)] +$ 

$$
\begin{bmatrix} 0 & -1 & 0 \\ -1 & 5 & -1 \\ 0 & -1 & 0 \end{bmatrix} +
$$

↵

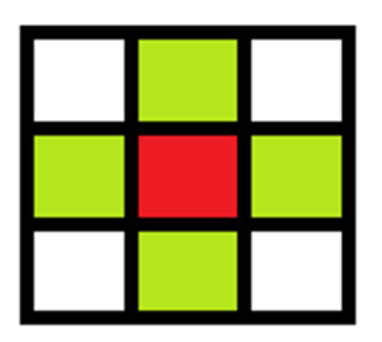

image

çžćèL'šæŸŕäÿ∎å£ČåČŔçť ăïijŇäżŐäÿŁåĹřäÿŃïijŇäżŐåůęåĹřåŔşåŕźæŕŔäÿłåČŔçť ăåĄŽåŘŇæăůçŽĎåď` äj£çŤĺæŰźæşŢåęĆäÿŃïijŽ

 $\mathring{a}\mathring{O}\mathring{Z}\mathring{a}\mathring{z}L\mathring{z}\mathring{O}I\mathring{C}ELI\mathring{J}i\mathring{I}\mathring{Z}Mat$  kernel = (Mat (3,3) << 0, -1, 0, -1, 5, -1, 0, -1, 0);

);å $\check{E}$ űäÿ**m**srcäÿ $\check{O}$ dstæ $\check{Y}$ ŕ $filter2D($  $src.depth(),$ kernel src, dst, MatçśżåđŃåŔŸéĞŔãĂĄsrc.depthèaĺçd'žä¡måŻ¿æůśåžęïijŇæLJL'32ãĂĄ24ãĂĄ8çmL'ãĂĆ

```
#include <opencv2/opencv.hpp>
#include <iostream>
#include <math.h>
using namespace CV;using namespace std;
int main(int argc, char** argv) {
        Mat src:
\frac{1}{2}src = imread("D://1.jpg");
        src = imread("D://WireRope/change.jpg");
        if (!src.data) {
                 printf("could not load image...\n");
                 return -1;
        \left\{ \right.namedWindow("input image", CV_WINDOW_AUTOSIZE);
        imshow("input image", src);
        Mat dst;
        dst = Mat(src.size(), src.type());
```
(äÿŃéątçżğçż■)

(çż äÿŁéąţ)

```
Mat kernal = (Mat_{<b>char</b>>(3, 3) << 0, -1, 0,-1, 5, -1,\rightarrow 0, -1, 0);filter2D(src, dst, src.depth(), kernal);
       imshow("contract image demo", dst);
       imwrite("D:/WireRope/contrast_change.jpg", dst);
       waitKey(0);
       return 0:
```
çŤĺè£Źçğ∎æŰźæşŢåřśæŔŘéńŸäžĘåŻ¿åČŔçŽĎåŕźæŕŤåžęãĂĆæĹŚäżň翏filter2DäżĂäźĹæăůçŽĎæŐľ`è

### 3.1.1 åČŔçťăèŇČåŻťåďĎçŘĘsaturate\_cast

- · saturate\_castïijĹ-100ïijĽïijŇè£ŤåŻđ 0ãĂĆ
- · saturate\_castïijĹ288ïijĽïijŇè£ŤåŻđ255
- · saturate\_castiijĹ100ïijĽïijŇè£ŤåŻđ100

è£ŹäÿłåĞ¡æŢřçŽĎåŁ§èČ¡æŸŕçąőä£İRGBåĂijå¿ŮèŇČåŻťåIJĺ0~255äźŃéŮť

## <span id="page-14-0"></span>3.2 å§žælJňéŸĹåĂijæŞmäilJ

• éŸĹåĂijäžŇåĂijåŇŰ(threshold binary)

èŞİèL'šèalçd'žéŸĹåĂij瞣ïijŇçžćèL'šèalçd'žåČŔçt'ăçŽĎåĹĘåÿČæČĚåĘţãĂĆéIJĂèęĄæşĺæĎŔçŽĎæŸŕë

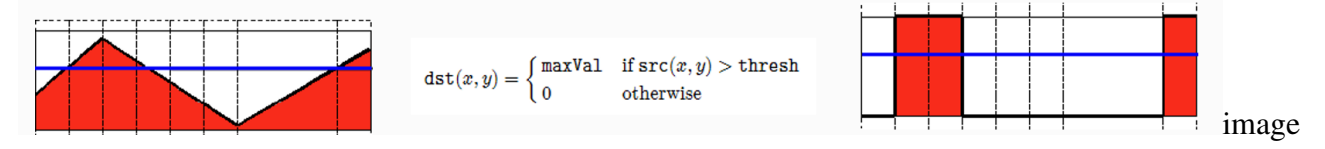

• éŸĹåĂijåŔ∎äžŇåĂijåŇŰ(threshold binary Inverted)

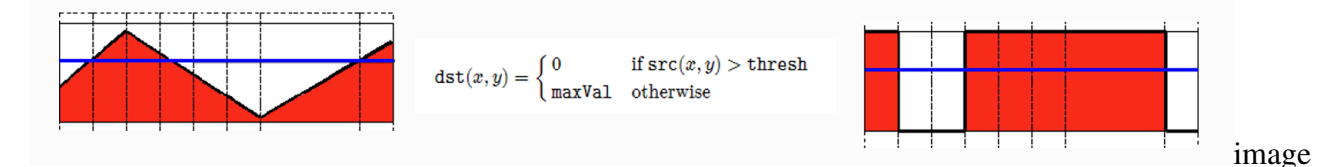

 $\cdot$  æĹłæŰ $\blacksquare$ (truncate)

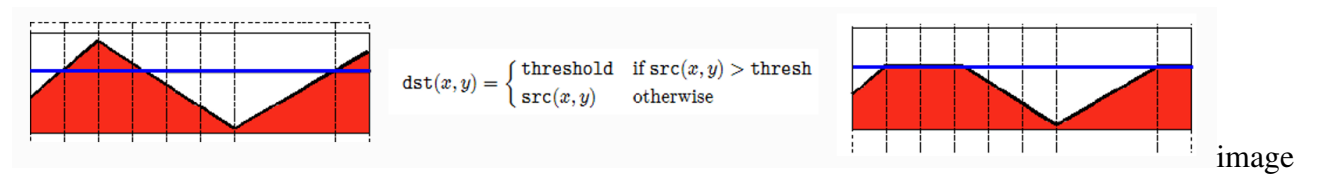

• éŸĹåĂijåŔŰéŻű (threshold to zero)

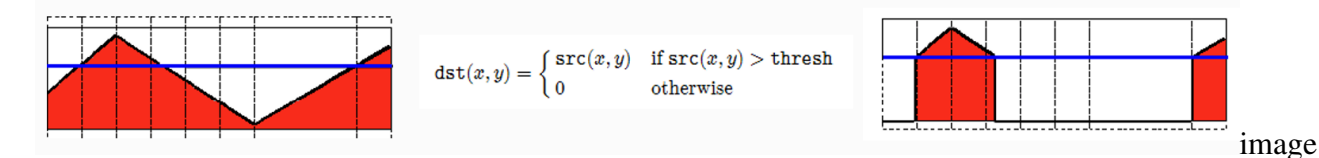

• éŸĹåĂijåŔmåŔŰéŻű (threshold to zero inverted)

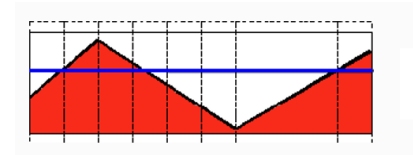

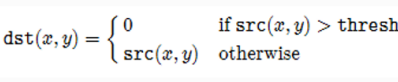

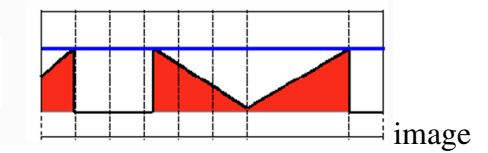

#### è£ŹéĞŇ翏åĞžæŇĞäżď åŘ∎çğřïijŽ

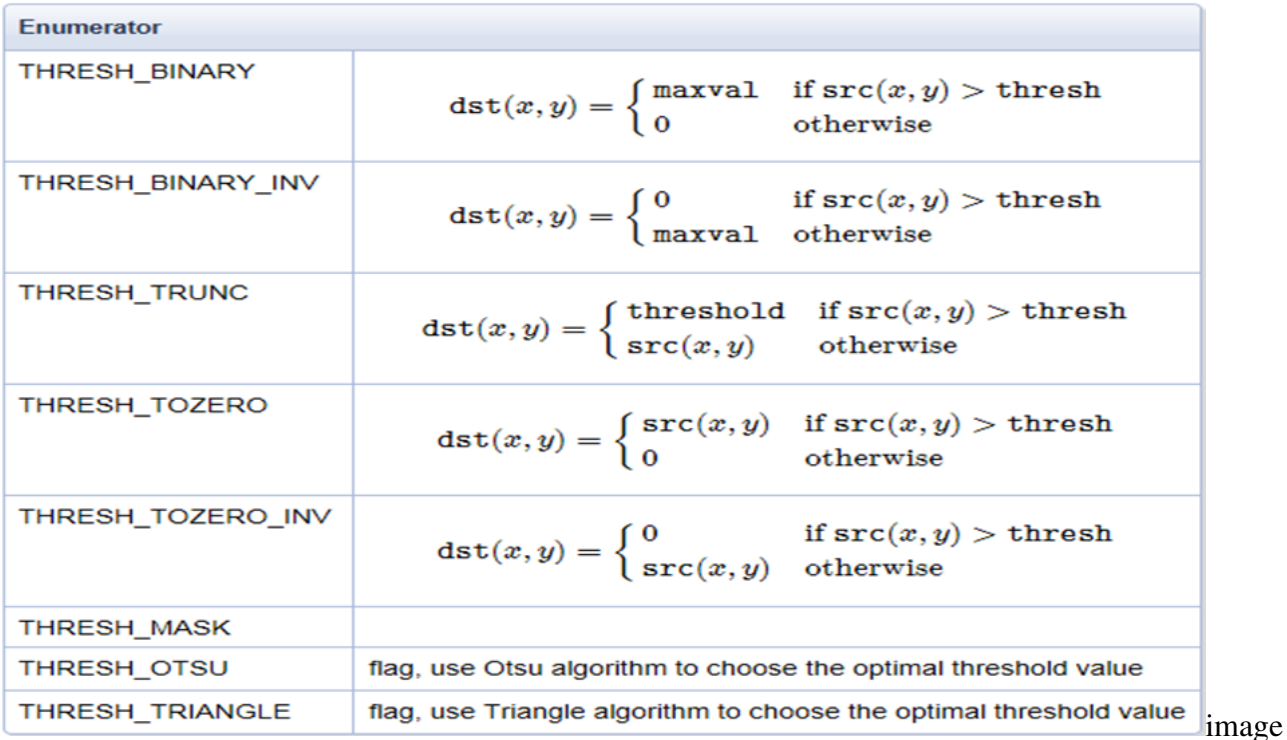

èęĄç§ě饪çŽĎæŸŕïijŇè£ŹäžŤäÿłåĂijåžŤèŕěèćńåőŔåőŽäźĽè£ĞïijŇåőđéŹĚäÿŁåĚűèČŇåŘŐåĹĘåĹńæ<br>4ïijŇæĽĂäżěåĘŹæĹŘæŢřå∎Ů0-4äź§æŸŕåŔŕäżěçŽĎãĂĆ

äÿŃéİćæŸŕéŸĹåĂijäžŇåĂijåŇŰçŽĎäżčçăĄïijŽ

```
#include <opencv2/opencv.hpp>
#include <iostream>
#include <math.h>
```
(äÿŃéątçżğçż

(çż äÿŁéąt)

```
using namespace CV;
Mat src, dst, gray_src;
int threshold_value = 127; //åČŔçt'ăåĂijæŸŕ0-
→255ïi jŇåŔŰäÿ∎éŮt′åĂi jåřśæŸŕ127
int threshold_max = 255;const char* output_title = "binary image";
void Threshold_Demo(int, void*);
int main(int argc, char** argv) {
        src = imread("D://2.jpg");
        if (!src.data) {
                print(f("could not load image... \n');
                return -1;
        \}namedWindow("input image", CV_WINDOW_AUTOSIZE);
        namedWindow(output_title, CV_WINDOW_AUTOSIZE);
        imshow("input image", src);
        createTrackbar("Threshold Value", output_title, &threshold_
→value, threshold_max, Threshold_Demo); //åĹŹåżžäÿĂäÿłæŃŰåŁĺæİą
        Threshold_Demo(0, 0);
        waitKey(0);
        return 0;\}void Threshold_Demo(int, void*) {
        cvtColor(src, qray_src, CV_BGR2GRAY);
        threshold(qray_src, dst, threshold_value, threshold_max,
\rightarrowTHRESH_TOZERO_INV); //
→æŻt′æŤźè£ŹéĞŇçŽĎåĂi jïi jŇåřśåŔŕäżěåőđçŐř5çğ∎éŸĹåĂi jæŞ∎ä ; IJè ; ňæ∏ć
        imshow(output_title, dst);
```
äÿŃéİćæŸŕ5äÿłåĂijäÿĂèţůåĹŻåżžæŃŰåŁĺæİąçŽĎæŢĹæđIJïijŽ

```
#include <opencv2/opencv.hpp>
#include <iostream>
#include <math.h>
using namespace CV;Mat src, dst, gray_src;
int threshold_value = 127; //åČRct'ăåĂijæŸr0-
→255ïijŇåŔŰäÿ∎éŮt'åĂijåřśæŸŕ127
```
(äÿŃéątçżğçż■)

(çż äÿŁéąt)

```
int threshold max = 255;
int type value = 2;int type_max = 4;
                   //åőŽäźL′5çğ∎æŞ∎ä¡IJ,
\rightarrow5cğ\blacksquareæŞ\blacksquareä;IJæL'ĂåŕźåžŤçŽĎåőđéŹĔåĂi jåĹĘåĹńæŸŕ0-4
const char* output_title = "binary image";
void Threshold_Demo(int, void*);
int main(int argc, char** argv) {
        src = imread("D://test.jpg");
        if (!src.data) {
                 print(f("could not load image... \n');
                 return -1;
        \}namedWindow("input image", CV_WINDOW_AUTOSIZE);
        namedWindow(output_title, CV_WINDOW_AUTOSIZE);
        imshow("input image", src);
        createTrackbar("Threshold Value", output_title, &threshold_
→value, threshold_max, Threshold_Demo); //åĹŹåżžäÿĂäÿłæŃŰåŁĺæÍą
        createTrackbar("Type Value", output_title, &type_value,
→type_max, Threshold_Demo); //åĹŻåżžäÿĂäÿłæŃŰåŁĺæİą
        Threshold_Demo(0, 0);
        waitKey(0);
        return 0;\}void Threshold_Demo(int, void*) {
        cvtColor(src, gray_src, CV_BGR2GRAY);
        threshold(gray_src, dst, threshold_value, threshold_max,
\rightarrowtype value);
                 \frac{1}{2}azżt'æŤźè£ŹéĞŇcŽĎåĂi jïi jŇåřśåŔŕäżěåőđcŐř5cŏ∎éŸĹåĂi jæS∎ä; IJè; ňæ∏ć
        imshow(output title, dst);
```
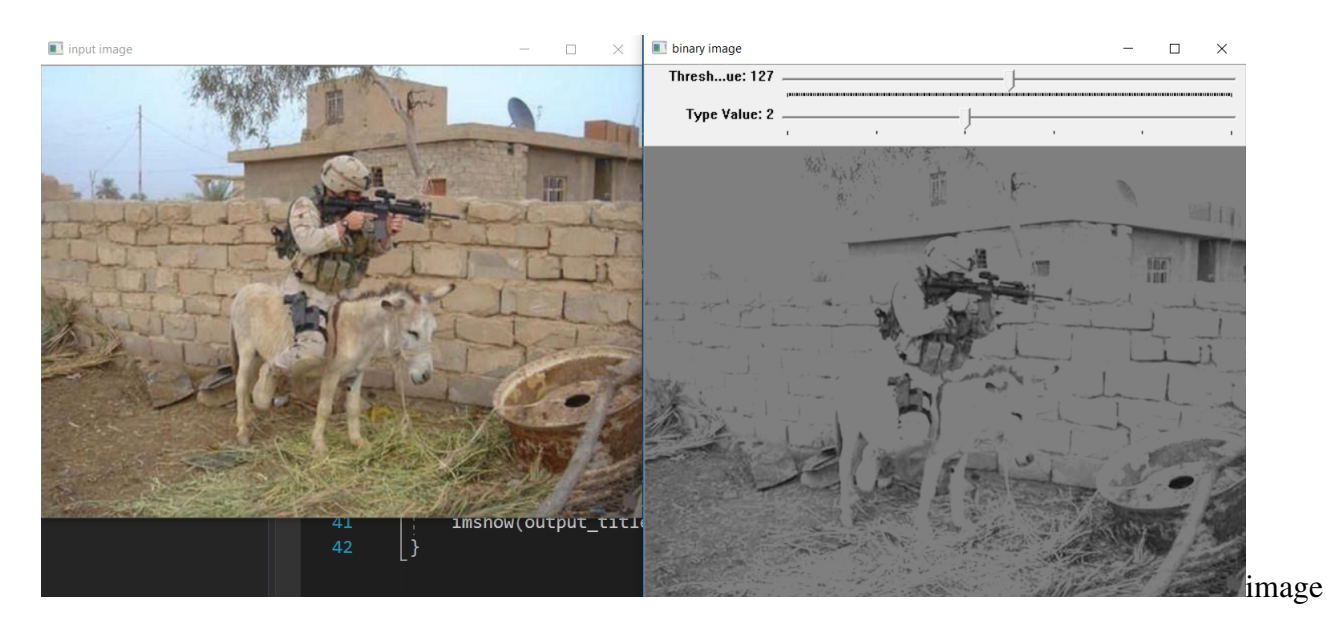

· èĞłåŁ ĺèőąçő ŮéŸĹåĂij

åőđçŐřæŰźæşŢæŸŕTHRESH\_OTSUåŠŇTHRESH\_TRIANGLE

è£Źäÿď çğ∎æŰźæşŢåŔŕäżěçŤĺäžŐèĞłåŁĺèőąçőŮéŸĹåĂijïijŇèČŇåŘŐéČ¡æIJĽäÿĂ䞯åŕźåžŤçŽĎæŢřå

threshold(gray\_src, dst, threshold\_value, threshold\_max, THRESH\_ ˓<sup>→</sup>OTSU | type\_value); // →æŻt'æŤźè£ŹéĞŇçŽĎåĂijïijŇåřśåŔŕäżěåőđçŐř5çğ∎éŸĹåĂijæŞ∎ä;IJè;ňæ∎ć

æŻť æŤźè£ŹéĞŇåřśåŔŕäżĕåőđçŐřèĞłåŁĺæśĆéŸĹåĂijãĂĆ

## CHAPTER 4

## åŻ¿åČŔæżďæşć

## <span id="page-19-1"></span><span id="page-19-0"></span>4.1 è Głáő Žäź L'瞣æ Ağæzd'æsc

### 4.1.1 RobertçőŮå∎Ř

```
//RobertçőŮå ŘáIJĺxæŰźåŘŚ
Mat kernal_x = (Mat_{\text{min}} < int) (2, 2) << 1, 0, 0, -1);
filter2D(src, dst, src.depth(), kernal_x, Point(-1, -1), 0.0);
imshow("output image", dst);
         //RobertçőŮå∎ŘåIJĺyæŰźåŘŚ
Mat kernal_y = (Mat_{\text{1}}\text{sin}t > (2, 2) \ll 0, 1, -1, 0);filter2D(src, dst, src.depth(), kernal_y, Point(-1, -1), 0.0);
imshow("output image", dst);
```
### 4.1.2 SoberçőŮå■Ř

```
// SobelçőŮå∎ŘåIJĺxæŰźåŘŚ
Mat kernal_x = (Mat_{\text{min}})(3, 3) \ll -1, 0, 1, -2, 0, 2, -1, 0, 1);filter2D(src, dst, src.depth(), kernal_x, Point(-1, -1), 0.0);
        // SobelçőŮå ŘáIJĺyæŰźåŘŚ
Mat kernal_y = (Mat_{\text{1}}\text{int}>(3, 3) \leq -1, -2, -1, 0, 0, 0, 1, 2, 1);filter2D(src, dst, src.depth(), kernal_y, Point(-1, -1), 0.0);
```
## 4.1.3 æŃĽæŹőæŃĽæŰŕçőŮå■Ř

```
Mat kernal = (Mat_{\text{1}}\langle int \rangle (3, 3) \ll 0, -1, 0, -1, 4, -1, 0, -1, 0);filter2D(src, dst, src.depth(), kernal, Point(-1, -1), 0.0);
```
### 4.1.4 è Głåő Žäź L'å ûçğŕfilter2D

```
filter2D(
Mat src, //è¿ŞåĚěåŻ¿åČŔ
Mat dst, // ælacsŁåżiåČŔ
int depth, // åŻ¿åČŔæůśåžę32/
→8ïi jŇåęĆædIJäÿ∎çSě饪äÿĂèĹňéČ;åĘŹéżŸèőd'æIJĂåd'ğæůśåžę
Mat kernel, // å ůçğíæăÿ/
→æĺąæİ£ïi jŇè¿ŞåĔěçŽĎå∎ůçğŕæăÿåd′ğåřŔäÿĂèĹňéČ;æŸŕå§žæŢř3ãĂĄ5ãĂĄ7ãĂĄ9ç∎L′ç∎L′
Point anchor, // 鍎çĆźä;■ç;őïijŇ鍎çĆźçŻt'æŐěåĘŹïijĹ-1,-
→1ïijL'åřśäijŽèĞłåŁĺåÿőä¡ăæL'¿åĹř鍎çĆźçŽĎäÿ∎å£Čä¡∎ç¡Ő
double delta // èőaçőŮåĞžæİěçŽĎåČŔçt'ă+delta
```
åĚűäÿ∎ kernalæŸŕåŔŕäżěèĞłåőŽäźĽçŽĎå∎ůçğŕæăÿ

# CHAPTER<sub>5</sub>

# åďĎçŘĘè¿źçijŸ

# <span id="page-21-1"></span><span id="page-21-0"></span>5.1 å ∎ůçğŕè¿źçŢŇéŮőéćŸåŔŁåĚűåďĎçŘĘ

## 5.1.1 è¿źçŢŇéŮőéćŸ

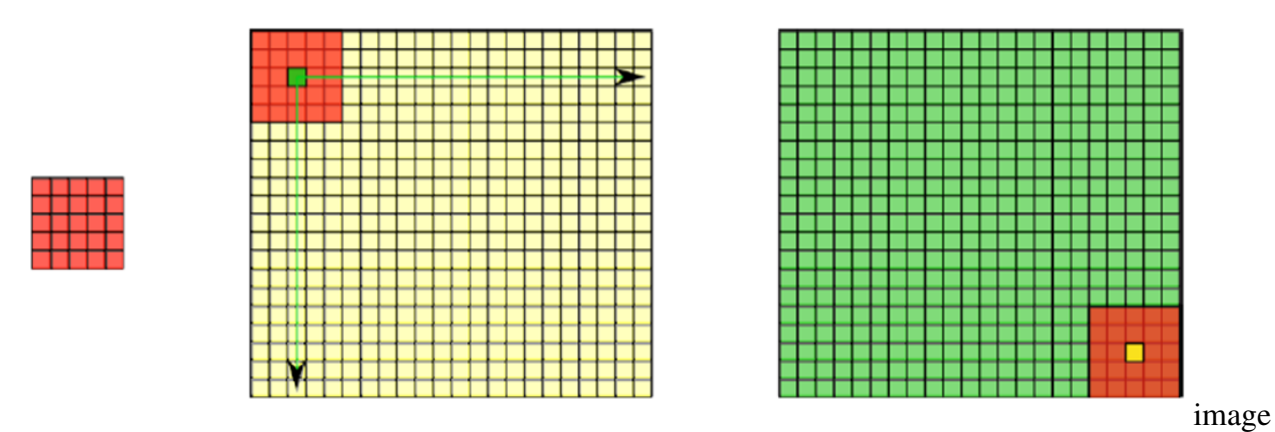

**åmůçğŕè¿źçŢŇéŮőéćŸ**æŸŕæŇĞçŽĎåŻ<sub>ċ</sub>åČŔåmůçğŕçŽĎæŮűåĂŹè¿źçŢŇåČŔçťăïijŇäÿnèČ¡èćńåmůçğŕa

## 5.1.2 åd' ĎçŘĘ

åIJĺå∎ůçğŕåijĂåğŃäźŃåĽ∎åćđåŁăè¿źçijŸåČŔçťăïijŇåąńåĚĔçŽĎåČŔçťăåĂijäÿž0æĹŰèĂĚRGB鿌èĽ BORDER\_DEFAULTiijŇæd'åd'ŰåÿÿçŤĺçŽĎ裟æIJL'åęĆäÿŃåĞăçğuiijŽ

- · BORDER\_CONSTANTïijŽçŤĺæŇĞåőŽåČŔçťăåąńåĚĚè¿źçijŸ
- · BORDER\_REPLICATEïijŽçŤĺåůšç§ěè¿źçijŸåČŔçt'ăåĂijæİěåąńåĚĚè¿źçijŸåČŔçt'ăåĂij

#### · BORDER WRAPïijŽcŤĺåŔeåď ŰäÿĂè; źcŽĎåČŔcť ăælěèaěåA£åańåĚĚ

äÿŃéİćæŸŕ翏åŻ; åČŔèĞłåőŽäźL'æůżåŁăè; źçijŸ

```
copyMakeBorderïijŽçzZaz;aČRæůzaLae;zcijŸAPI
```

```
copyMakeBorderiijí
```

```
Mat src, // è¿SåĚěåŻ¿åČŔ
 Mat dst, // æůżåŁăè¿źçijŸåŻ¿åČŔ
 int top, //→è¿źçijŸéŢ£åžęïijŇäÿĂèĹňäÿŁäÿŃåůęåŔşéČ¡åŔŰçŻÿåŘŇåĂijïijŇ
 int bottom,
 int left,
 int right,
 int borderType // è¿źçijŸçśżådŃ
 Scalar value // ScalarçŤĺäžŐæŇĞåőŽéćIJèL'š, è¿źçijŸçśżåđŃäÿž
→BORDER_CONSTANT æŮűïijjŇæIJL'æŢĹ
ïijL'
```
äÿŃéİćäżčçăĄåśŢçď žäÿĂäÿŃåęĆä¡ŢåĚůä¡Şä¡£çŤÍïijŽ

```
int top = (int) 0.05*src rows;int bottom = (int) 0.05*src rows;int left = (int) 0.05*src.close;int right = (int) 0.05*src.close;Scalar color = Scalar (rng.uniform (0, 255), rng.uniform (0, 255), rng.
\rightarrowuniform(0, 255));
copyMakeBorder(src, dst, top, bottom, left, right, borderType,
\leftarrowcolor);
imshow (OUTPUT WIN, dst);
```
è£ŹæŸŕåőŇæŢť æijŤçď žåŻŻçğ∎æŰźæşŢåęĆä¡ŢåĹĞæ∎ćçŽĎäżčçăĄïijŽ

```
#include <opencv2/opencv.hpp>
#include <iostream>
#include <math.h>
using namespace CV;
Mat src, dst, kernal;
int main (int argc, char** argv) {
        src = imread("D://1.jpg");
        if (!src.data) {
                 print(f("could not load image... \n');
                 return -1;
        \mathcal{E}char INPUT_WIN[] = "input image";
        char OUTPUT_MIN[] = "result image";
```
(äÿŃéątçżğçż■)

(çż äÿŁéąt)

```
namedWindow(INPUT_WIN, CV_WINDOW_AUTOSIZE);
        namedWindow(OUTPUT_WIN, CV_WINDOW_AUTOSIZE);
        imshow("input image", src);
        int top = 0.05*src rows;int bottom = 0.05*src rows;int left = 0.05*src.close:
        int right = 0.05*src.close;
        RNG rng(12345); //çŤSæĹŘéŽŔæIJžæŢř
        int borderType = BORDER DEFAULT;int c = 0;
        while (true)
        \{c = \text{waitKey}(500);
                 if ((char) c == 27) //~æŇL'äÿŃéŤőçŻŸESCåŕźåžŤçŽĎæŢřåĂijåřśæŸŕ27ïijŇäź§åřśæŸŕæŇL'äÿŃéŤőçŻŸæŐĺåĞžwhileå
                 \left\{ \right.break;
                 if ((char) c == 'r')borderType = BORDER\_REPLICATE;else if ((char) c == 'w')borderType = BORDER_WRAP;else if ((char) c == 'c')\sqrt{ }borderType = BORDER CONSTANT;
                 else if ((char) c == 'd')\sqrt{2}borderType = BORDER_DEFAULT;-1
                 Scalar color = Scalar (rng.uniform (0, 255), rng.
\rightarrowuniform(0, 255), rng.uniform(0, 255)); //\zetaTSæLRO-
→255äźŃåL'■éŽŔæIJžéćIJèL'šåĂij
                copyMakeBorder(src, dst, top, bottom, left, right,
\rightarrowborderType, color);
                imshow(OUTPUT_WIN, dst);
        \mathcal{E}return 0;
```
# <span id="page-24-0"></span>5.2 SobelçőŮånŘ

## 5.2.1 å ůçğŕçŽĎåžŤçŤĺïijŽåŻ¿åČŔè¿źçijŸæŔŘåŔŰ

è¿źçijŸæŸŕåŻ¿åČŔåČŔçťăåŔŚçŤ§æŸ¿èŚŮèůČè£ĄçŽĎåIJřæŰźïijŇéĂŽè£ĞæśĆäÿĂéŸűåŕijæŢřåŔŕäż delta =  $f(x) - f(x-1)$ , delta e űŁåd' ğiij Nert' æ ŸŐåČŔçt' ă åIJÍXæŰ zaŘŚåŔŸåŇŰ e űŁåd' ğiij Ne<sub>l</sub> zçij Ÿä£ąåŔů

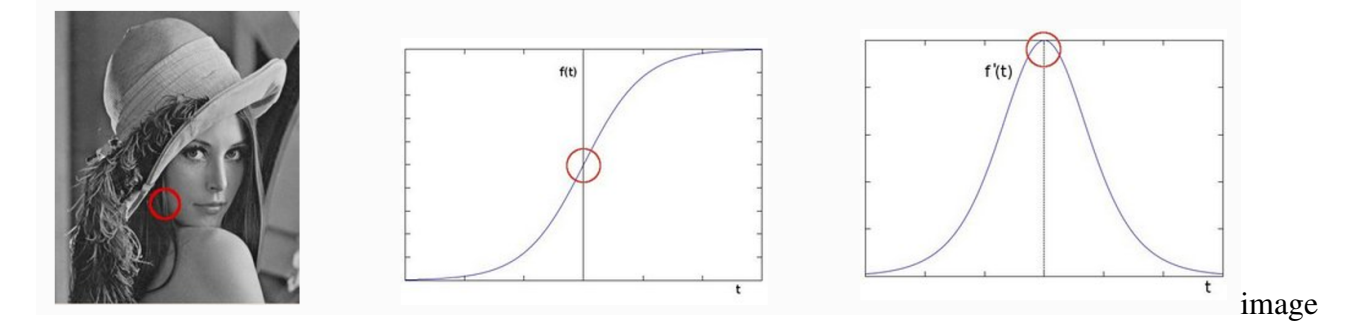

### 5.2.2 SobelçőŮå■Ř

SobelçőŮå∎ŘåŔĹèćńçğřäÿžäyĂéŸűå<sub>i</sub>őåĹĘçőŮå∎ŘïijŇæśĆåŕijçőŮå∎ŘïijŇåIJĺæřť åźşåŠŇåđĆ篝 äÿď ä differentiation operatoriijL'iijNçTlæleeo aço UçArazeaZ;aCRçZDefSäijijæcrazeaAC

SobleçőŮå∎ŘåŁ§èČ<sub>l</sub>éŻĘåŘĹéńŸæŰŕåźşæżŚåŠŇå¿őåĹĘæśĆåŕijãĂĆ

$$
G_x = \begin{bmatrix} -1 & 0 & +1 \\ -2 & 0 & +2 \\ -1 & 0 & +1 \end{bmatrix} * I \hspace{3cm} G_y = \begin{bmatrix} -1 & -2 & -1 \\ 0 & 0 & 0 \\ +1 & +2 & +1 \end{bmatrix} * I \hspace{1cm}
$$

æĹŚäżňäżěæřť åźşæćŕåžęäÿžä<sub>ċ</sub>ŃãĂĆäżŰçŽĎæřť åźşæŰźåŘŚäÿŁéİćåŔŸåŇŰå∎ĄåĹĘçŽĎæŸŐæŸ<sub>ċ</sub>ïijŇ

$$
G=\sqrt{G_x^2+G_y^2}\,
$$

$$
G = |G_x| + |G_y|
$$
 image

æIJĂçżĹåŻ<sub>i</sub>,åČŔæćŕåžęåęĆäÿŁåŻ<sub>i</sub>,æĽĂçď žïijŇäÿĂèĹňäÿžäžĘèőľ èőąçőŮæIJžçőŮçŽĎæŻť å£ńäÿĂ䞯

### 5.2.3 SobelçőŮåRAPI

```
cv::Sobel (
InputArray Src // è¿ŞåĚěåŻ¿åČŔ
OutputArray dst// è¿ŞåĞžåŻ¿åČŔïijŇåd'ğåřŔäÿŐè¿ŞåĚěåŻ¿åČŔäÿĂèĞt'
```
(äÿŃéątçżğçż■)

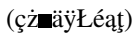

```
int depth // è¿ŞåĞžåŻ¿åČŔæůśåžę.
Int dx. //\rightarrowXæŰźåŘŚïijŇåĞăéŸűåŕijæŢřïijŇåęĆæđIJæČşæśĆxæŰźåŘŚçŽĎæŮűåĂŹåřśèől'è£Ź‡ÿłæŢřåŔŰlï
int dy // YæŰźåŘŚïijŇåĞăéŸűåŕijæŢř.
int ksize, SOBELçőŮå∎Řkernelåd'ğåřŔïijŇå£ĚéążæŸŕ1ãĂĄ3ãĂĄ5ãĂĄ7ãĂĄ
double scale = 1double delta = 0int borderType = BORDER_DEFAULT
```
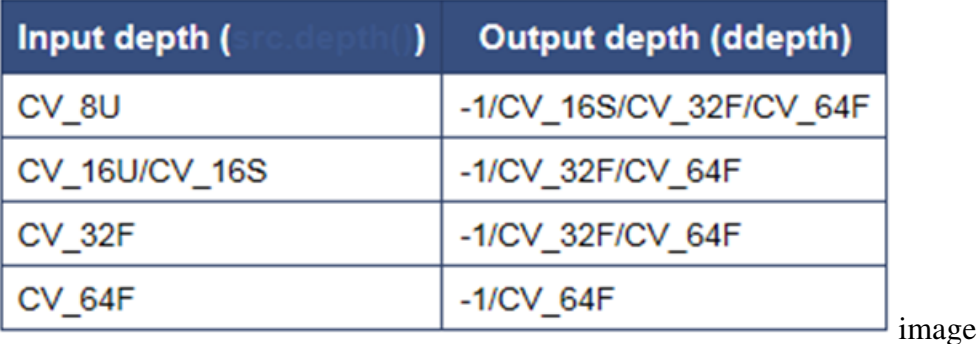

è£ŹéĞŇåĚşäžŐæůśåžęèŕť äÿĂäÿŃïijŇåŻăäÿžèĂČèŹŚäÿď äÿłåŻ¿åČŔåČŔçť ăäźŃéŮť çŽĎåůőåĂijïijŇål 1åřsæŸŕèaĺçď žéĂL'æŃľ åŠŇåŐ§åĚĹçŽĎäÿĂæăůïijL'

#### Sobelçő Ůå ŘæŤźè£ŻçL'ĹïijŽScharr

$$
G_x = \begin{bmatrix} -3 & 0 & +3 \\ -10 & 0 & +10 \\ -3 & 0 & +3 \end{bmatrix}
$$

$$
G_y = \begin{bmatrix} -3 & -10 & -3 \\ 0 & 0 & 0 \\ +3 & +10 & +3 \end{bmatrix}
$$

image

```
cv::Scharr (
InputArray Src // è¿ ŞåĔěåŻ¿åČŔ
OutputArray dst// è¿ŞåĞžåŻ¿åČŔïijŇåd'ğåřŔäÿŐè¿ŞåĚěåŻ¿åČŔäÿĂèĞt'
int depth // è¿ŞåĞžåŻ¿åČŔæůśåžę.
Int dx. // XæŰźåŘŚïijŇåĞăéŸűåŕijæŢř
int dy // YæŰźåŘŚïijŇåĞăéŸűåŕijæŢř.
double scale = 1double delta = 0int borderType = BORDER_DEFAULT
```
åď ĎçŘEæțĄçĺŃïijŽ

#### • GaussianBlur(src, dst, Size(3,3), 0, 0, BORDER\_DEFAULT);

- cvtColor(src, grav, COLOR RGB2GRAY);
- addWeighted $(A, 0.5, B, 0.5, 0, AB);$
- · convertScaleAbs(A, B)// èőaçőŮåŻ¿åČŔAçŽĎåČŔçť ăçżİåŕźåĂijïijŇè¿ŞåĞžåĹřåŻ¿åČŔB SobelåőđcŐřäżčcăAåeĆäÿŃïijŇScharräżčcăAäÿĂæăůãĂĆ

```
#include <opencv2/opencv.hpp>
#include <iostream>
\#inc1ude \langle \text{math.} h \rangleusing namespace CV;
Mat src, dst;
int main (int argc, char** argv) {
        src = imread("D://1.jpg");
        if (!src.data) {
                 printf("could not load image...\n");
                 return -1;
        \}imshow("input image", src);
        GaussianBlur(src, dst, Size(3, 3), 0, 0);
        Mat gray src;
        cvtColor(src, gray_src, CV_BGR2GRAY);
        imshow("gray image", gray_src);
        Mat xgrad, ygrad;
        Sobel(gray_src, xgrad, CV_16S, 1, 0, 3); //
→æĹŚäżňè£ŹéĞŇåŕźäžŐCV_
\rightarrow8UçŽĎè¿ŞåĔěåŻ¿åČŔïijŇåŘŚäÿŁåŔŰäÿĂäÿłæŢřéĞŔçžğïijŇä¡£å¿Ůäÿ∎äijŽåŔŚçŤ$èűĚè£Ğ255è
        Sobel (gray_src, ygrad, CV_16S, 0, 1, 3);
        convertScaleAbs(xqrad, xqrad); //
-ieogcóucžbæuűå Azzzsákreč; a Gzcóret' sætrii j Net' sætrcžberiazaayzay merro-
→255äźŃéŮt′ïi jŇäi jŽèćńåi jžåĹűåŔŸæĹŘ0ïi jŇè£Źäÿ∎æŸŕæĹŚäżňæČşèẹĄçŽĎïi j҇ĹŚäżňè£Źæă
        convertScaleAbs(yqrad, yqrad);
        imshow("xgrad", xgrad);
        imshow("ygrad", ygrad);
        Mat xygrad = Mat (xgrad.size(), xgrad.type());
         /\star.
→æşĺéĞŁçŽĎäżčçăĄæŸŕäÿ∎ä;£çŤĺåĞ;æŢřæśĆxqradåŠŇyqradçŽĎåŘĹèţůæİěçŽĎåĂi ;
\leftrightarrow \times//int width = xgrad.cols;//int height = yqrad.rows;//for (int row = 0; row < height; row++)
```
(äÿŃéątçżğçż■)

(çż äÿŁéąt)

```
\frac{1}{2}for (int col = 0; col < width; col++)
         \frac{1}{2}\{\frac{1}{2}int xq = xqrad.at < uchar > (row, col);\overline{\phantom{a}}int yg = ygrad.at < uchar > (row, col);\frac{1}{2}int xy = xg + yg;xygrad.at<uchar>(row, col) = saturate_cast
         \frac{1}{2}\rightarrow<uchar>(xy);
         \frac{1}{2}//addWeighted(xgrad, 0.5, ygrad, 0.5, 0, xygrad);
         imshow("Final result", xygrad);
         waitKey(0);return 0:
```
## <span id="page-27-0"></span>5.3 LaplaciançõUånŘ

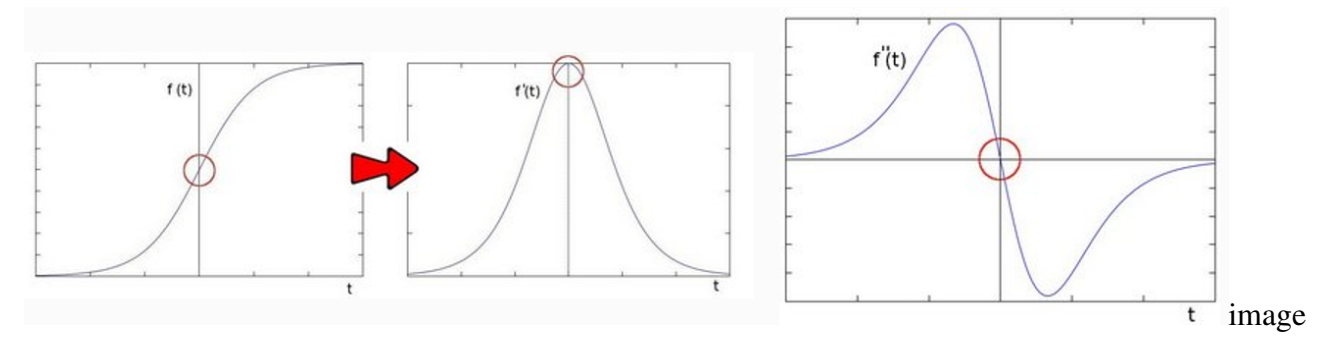

åIJĺäžŇéŸűåŕijæŢřçŽĎæŮűåĂŹïijŇæIJĂåď ğåŔŸåŇŰåď ĎçŽĎåĂijäÿžéŻűå∎şè¿źçijŸæŸŕéŻűåĂijãĂĆ

### 5.3.1 cv::Laplacian

```
Laplacian (
InputArray src,
OutputArray dst,
int depth, //æůsážeCV_16S
int kisze, // 3double scale = 1,
double delta =0.0,
int borderType = 4
```
åd'ĎçŘEætAçĺŃæŸŕ

- én  $\ddot{Y}$ æ $\ddot{U}$ ŕælacs $L \ddot{a}\ddot{O}\dot{z}\dot{a}\dot{Z}h\ddot{a}\ddot{c}rG$ aussian $Blur()$
- · è¡ňæ∎ćäÿžçĄřåžęåŻ¿åČŔcvtColor()
- $\mathbf{r}$ NL' $\mathbf{r}$ ZőæŃL' $\mathbf{r}$ Uŕ äžNéŸűårıjæTr`e őacő $\mathbf{v}$ Laplacian $\mathbf{v}$
- · åŔŰçżİåŕźåĂijconvertScaleAbs()
- 柿çd'žçżŞæđIJ

è£ŹéĞŇåĘ∎èŕťäÿĂäÿŃåŔŰçżİåŕźåĂijçŽĎæĎŔ䟼ïijŇäÿ∎çőąçőŮçŽĎåĂijæŸŕèť§çŽĎ裟æŸŕæ∎čçŽ

åĔůä¡ŞåŻ¿åČŔåď ĎçŘĘäżčçăĄïijŽ

```
#include <opencv2/opencv.hpp>
#include <iostream>
\#include \langle \text{math}, h \rangleusing namespace CV;
Mat src, dst;
int main (int argc, char** argv) {
        src = imread("D://1.jpg");
        if (!src.data) {
                 printf("could not load image...\n");
                 return -1;
         \}namedWindow("input image", CV_WINDOW_AUTOSIZE);
        imshow("input image", src);
        Mat gray_src, edge_image;
        GaussianBlur(src, dst, Size(3, 3), 0, 0);
        cvtColor(dst, gray_src, CV_BGR2GRAY);
        Laplacian (gray_src, edge_image, CV_16S, 3);
        convertScaleAbs(edge_image, edge_image);
        threshold(edge_image, edge_image, 0, 255, THRESH_OTSU |.
\rightarrowTHRESH BINARY); //
→çŤĺOtsuçőŮæşŢèŐůåŔŰæIJĂäi jŸäžŇåĂi jåŇŰçŽĎåĂi jè£ŻèąŇåŻ¿åČŔäžŇåĂi jåŇŰåd′ĎçŘE
        imshow("output image", edge_image);
        waitKey(0);return 0:
```
# <span id="page-28-0"></span>5.4 Cannyçő UæşT

CannyæŸfè¿źçijŸæčĂæţŃçőŮæşŢïijŇåIJĺ1986åźť æŔŘåĞžçŽĎãĂĆæŸfäÿĂäÿłå∎ĄåĹĘåÿÿçŤĺåŠŇåőđ

### 5.4.1 çőŮæşTætAçÍN

çőŮæşŢåď ğèĞť æțĄçĺŃïijŽ

- · énŸæŰŕæĺąçşŁ GaussianBlur
- cAřåžeè;ňælé cvtColor
- · èőaçőŮæćŕåžę Sobel/Scharr
- éİdæLJĂåd'ğä£aåŔůæŁŚåĹű
- · éńŸä;ŐéŸĹåĂijè¿ŞåĞžäžŇåĂijåŻ¿åČŔ

è£ŹéĞŇèŕťäÿĂäÿŃéńŸæŰŕæĺąçşŁçŽĎä¡IJçŤĺïijŇéńŸæŰŕæĺąçşŁçŽĎäÿżèęĄä¡IJçŤĺåřśæŸŕéŹ∎åŹłãĂĆ éİdæLJĂåd'ğä£ąåŔůæŁŚåĹűæŸŕåĚşäžŐè¿źçijŸæĹŚäżňåŔłèČ¡æIJĽäÿĂäÿłåČŔçťăäÿĂäÿłåĂijïijŇåĚ énŸä;ŐéŸĹåĂijè£đæŐěæŸŕélđæIJĂåď ğä£ąåŔůæŁŚåĹűäźŃåŘŐçŽĎåŻ¿åČŔéČ;æŸŕäÿĂ䞯åČŔçťă åď ğæeĆè£ŹæŸŕåőŇæTť çŽĎä;£çŤĺcannyçőŮæsTçŽĎætAçĺŃãĂĆ

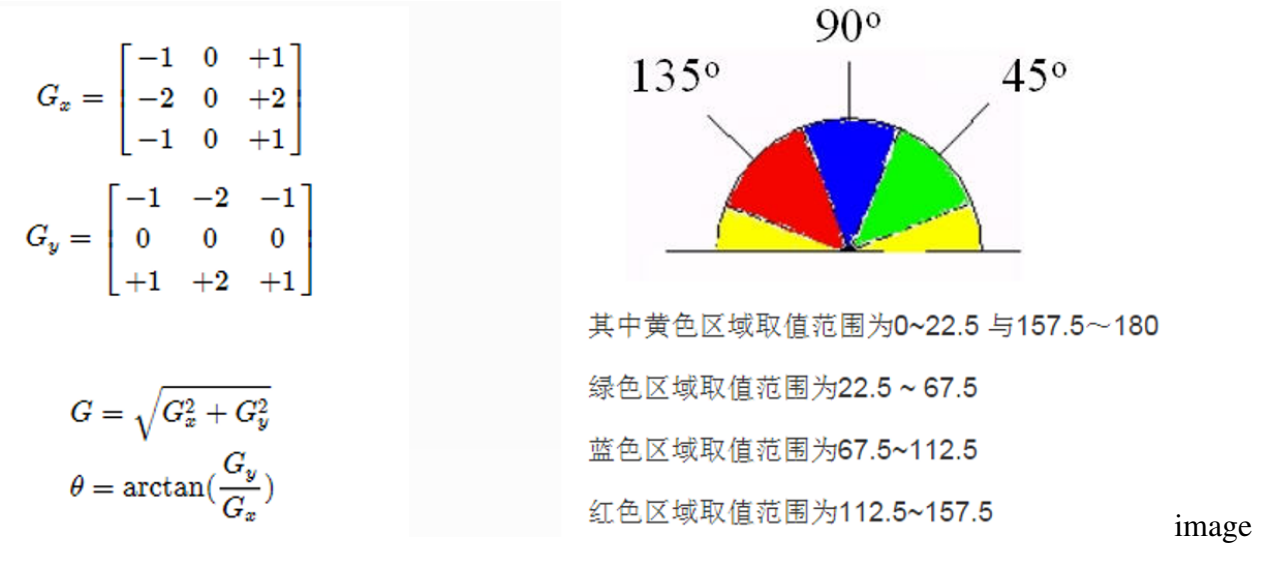

åęĆåŻ¿æĽĂçď žåŻ¿çĽĞäÿ∎çŽĎåůęä¿ğæŸŕSobelçőŮå∎ŘïijŇ\$\theta\$èąĺçď žçŽĎæŸŕæćŕåžęçŽĎåŔŸåŇ

### éńŸä¡ŐéŸĹåĂijçŽĎéĂĽåŔŰ

äżĂäźĹæăůçŽĎéŸĹåĂijæŸŕåě¡çŽĎéŸĹåĂijïijŇéńŸä¡ŐéŸĹåĂijåĹřåžŢèŕěæĂŐäźĹéĂĿåŔŰåŚćïij§åIJ

```
æŐĺè∎ŘçŽĎéńŸä¡ŐéŸĹåĂijæŕŤåĂijäÿž
                                          T2:T13:1/2:1åĚűäÿ∎T2äÿžéńŸéŸĹåĂijïijŇT1äÿžä¡ŐéŸĹåĂijãĂĆ
```
### 5.4.2 cv::Canny

```
CannyïijĹ
InputArray src, // 8-
→bitçŽĎè¿ŞåĚĕåŻ¿åČŔïijŇäÿ∎æŤŕæŇĄå¡l'èL'šåŻ¿åČŔïijŇäÿĂåőŽèęĄæŔŘåL'∎è¡ňäÿžçĄřåžę
OutputArray edges, // è¿ŞåĞžè¿źçijŸåŻ¿åČŔïijŇ
\rightarrowäÿĂèĹňéČ;æŸŕäžŇåĂijåŻ¿åČŔïijŇèČŇæŹŕæŸŕ鿌èL'š
double threshold1, // ä; ŐéŸĹåĂijïijŇåÿÿåŔŰéńŸéŸĹåĂijçŽĎ1/2æĹŰèĂĚ1/3
double threshold2, // énŸéŸĹåĂij
```
(äÿŃéątçżğçż■)

(çż äÿŁéąt)

```
int aptertureSize,// SobleçőŮå■ŘçŽĎsizeïijŇéĂŽåÿÿ3x3ïijŇåŔŰåĂij3
bool L2gradient // éĂL'æŃl'
→trueèąĺçd'žæŸŕL2æİĕå;ŠäÿĂåŇŰïijŇåŘęåĹŹçŤĺL1å;ŠäÿĂåŇŰïijĹL2æŸŕäžŇèŇČæŢřïijŇL1æŸ
ïijL'
```
åĚşäžŐ塊äÿĂåŇŰïijŇäÿĂèĹňæČĚåĘţäÿŃäÿžäžĘèőąçőŮéçåžęïijŇéĂŽåÿÿéĂĿæŃľL1塊äÿĂåŇŰã åőŇæŢťäżčçăĄåőđçŐřåęĆäÿŃïijŽ

```
#include <opencv2/opencv.hpp>
#include <iostream>
#include <math.h>
using namespace CV;
Mat src, dst, gray_src;
int t1_value = 50;
int max value = 255;
void Canny_Demo(int, void*);
int main (int argc, char** argv) {
        src = imread("D://1.jpg");
        if (!src.data) {
                 printf("could not load image...\n");
                 return -1;
         \left\{ \right.namedWindow("input image", CV_WINDOW_AUTOSIZE);
        namedWindow("output image", CV WINDOW AUTOSIZE);
        imshow("input image", src);
        cvtColor(src, gray_src, CV_BGR2GRAY);
        createTrackbar("Threshold Value:", "output image", &t1_
\rightarrowvalue, max_value, Canny_Demo);
                                   \frac{1}{2}→åĹŻåżžäÿĂäÿłæŃŰåŁĺæİąïijŇèğęåŔŚæŃŰåŁĺæİąçŽĎåŻđèřČåĞ¡æŢřäÿžCanny
\rightarrowDemo
        Canny_Demo(0, 0);waitKey(0);
        return 0;
void Canny_Demo (int, void*) {
        Mat edge_output;
        blur(gray_src, gray_src, Size(3, 3), Point(-1, -1), BORDER_
\rightarrowDEFAULT):
        Canny (gray_src, edge_output, t1_value, t1_value * 2, 3,
 \rightarrowfalse);
```
(äÿŃéątçżğçżi

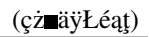

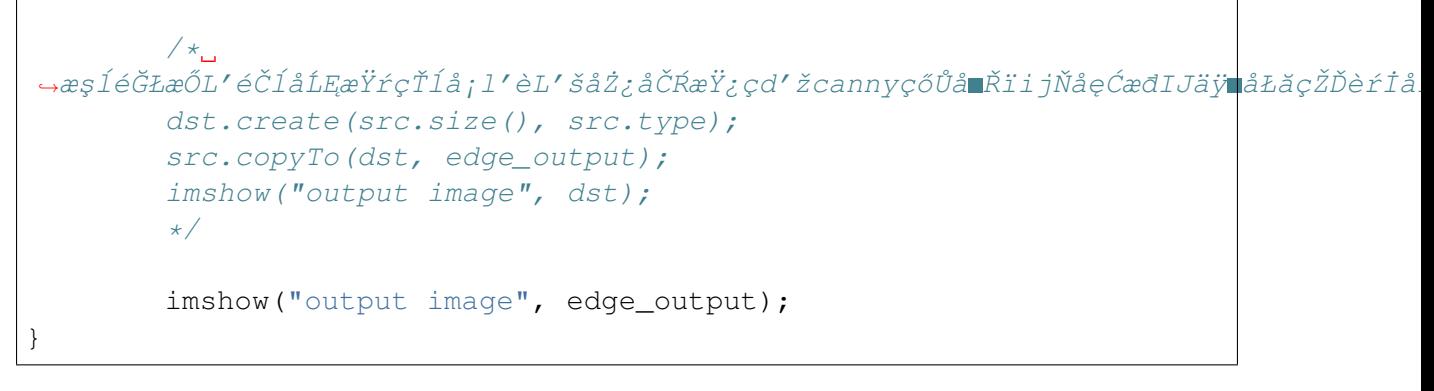

#### è£Źæăůåď ĎçŘEçŽĎåŻ<sub>i</sub>,çĽĞæIJĂåŘŐæŸŕ鿌åžŢïijŇçŹ¡èĽšçŽĎè<sub>i,</sub>źïijŽ

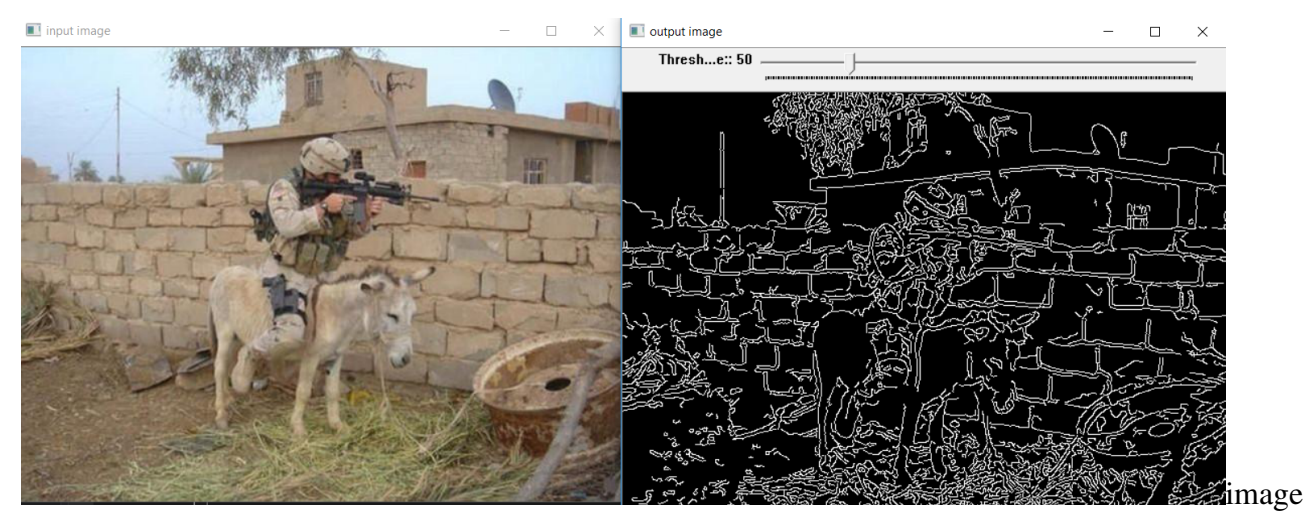

åęĆæđIJç£żè¡ňè£ĞæİěïijŇæŤźæĹŘçŹ¡è¿źéżŚåžŢåŔŕèČ¡çIJŃèţůæİěæŢĹæđIJäijŽæŻť åě¡ïijŇæĹŚäżňåŔ

imshow("output image", ~edge\_output);  $1/\sim$ →èąĺçd'žåŔŰåŔ∎ïijŇåČŔçt'ăåŔŰåŔ∎åřśåŔŕäżěåŔŸæĹŘçŹ¡åžŢ鿌è¿źäžĘ

æIJĂåŘŐèŕťäÿĂäÿŃïijŇå¡śåŞ∎CannyçőŮæşŢçŽĎäÿżèęĄæĹŘåČŔåŻăçťăæŸŕä¡ŐéŸĹåĂijåŠŇéńŸéŸĹ

# CHAPTER 6

# æÍaæİ£åŇźéĚ■

## <span id="page-32-1"></span><span id="page-32-0"></span>**6.1 æ´l ˛aæ˙I£åN ´zé ˇ Eˇ ä ˙zNç ˙z ´**

- æÍąæİ£åŇźéĚ∎åřśæŸŕåIJĺæŢťäÿłåŻ<sub>ċ</sub>åČŔåŇžå§§åŔŚçŐřäÿŐ翏åőŽå∎ŘåŻ<sub>ċ</sub>åČŔåŇźéĚ∎çŽĎåřŔåİŮåŇ
- $\bullet$  æL'Ăäżĕæĺąæİ£åŇźéĚ∎éęŰåĚĹéIJĂèęĄäÿĂäÿłæĺąæİ£åŻ¿åČŔTïijĹ翏åőŽçŽĎå∎ŘåŻ¿åČŔïijL'
- åŔęåď ŰéIJĂèęĄäÿĂäÿłå¿ĚæčĂæţŃçŽĎåŻ¿åČŔ-æžŘåŻ¿åČŔS
- · åůěä<sub>i</sub>IJæŰźæşŢïijŇåIJĺåÿęæčĂæţŃåŻ<sub>ċ</sub>åČŔäÿŁïijŇäżŐåůęåĹřåŔşïijŇäżŐäÿŁåŘŚäÿŃèőąçőŮæĺąæİ£åZ

# <span id="page-32-2"></span> $6.2$  æĺąæĺ£åŇźéĚ∎çŤĺåĹřçŽĎçőŮæşT

OpenCVäÿ∎åŇĚåŘńäžĘåĚ∎çğ∎æĺąæİ£åŇźéĚ∎çŽĎçőŮæşŢïijŽ

# <span id="page-32-3"></span> $6.3$  **APIäżŃçż■**

```
matchTemplate(
InputArray image, // æžŘåŻ¿åČŔïijŇå£ĚéążæŸŕ8-bitæĹŰèĂĚ32-
→bitæţőçĆźæŢřåŻ¿åČŔ
InputArray templ,// æĺąæİ£åŻ¿åČŔïijŇçśżåđŃäÿŐè¿ŞåĚěåŻ¿åČŔäÿĂèĞt'
OutputArray result,//
→è¿ŞåĞžçżŞædIJïijŇå£ĚéążæŸŕå∎ŢéÎ饪32ä¡∎æţőçĆźæŢřïijŇåĄĞèő¿æžŘåŻ¿åČŔWxH,
 ˓→æ´l ˛aæ˙I£å˙Z¿åˇC´Rwxh, (äÿNé ˛a¸tç ´ z˙gç˘ z˙ )
```
(çż äÿŁéąt)

```
åŏ翪ædIJå£ĚéążäÿžW-w+1, H-
\rightarrowh+1çŽĎåd'ğåřŔãĂĆ(wæŸŕåő;ïijŇhæŸŕéńŸ)
int method, //
\rightarrowä;£çŤĺçŽĎåŇźéĚ∎æŰźæşŢïijŇäÿĂèĹňæŐĺè∎Řä;£çŤĺå;ŠäÿĂåŇŰçŽĎæŰźæşŢ
InputArray mask=noArray()//(optional)
```
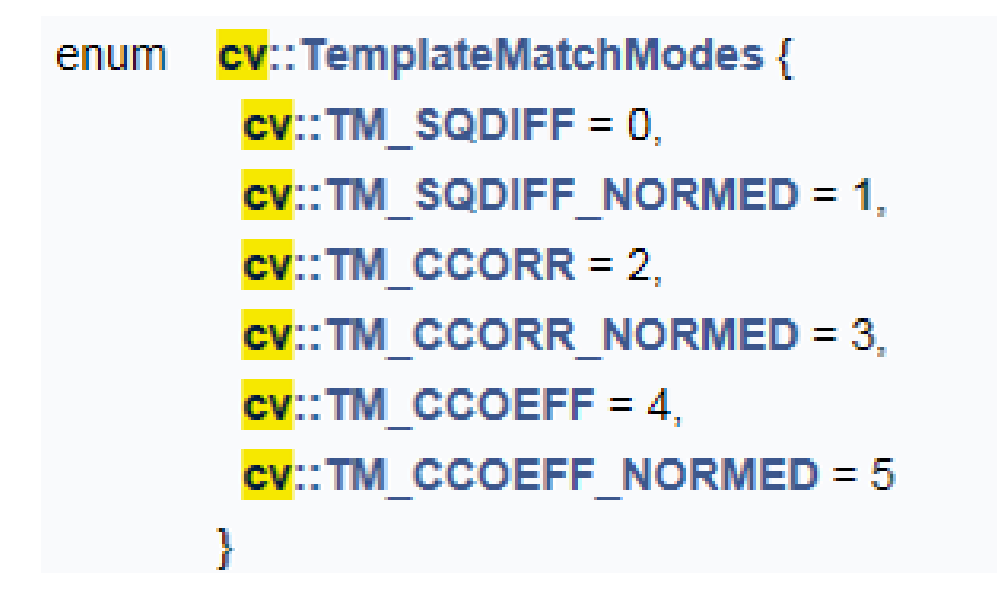

image

# <span id="page-33-0"></span>6.4 äżčçăAæijŤçďž

```
#include <opencv2/opencv.hpp>
#include <iostream>
#include <math.h>
using namespace CV:Mat src, temp, dst;
int match_method = CV_TM_SQDIFF;
int max\_track = 5;void Match_Demo(int, void*);
int main (int argc, char** argv) {
        src = imread("D://temp/6.bmp");
        temp = imread("D://temp/temp.png");if (!src.data || !temp.data) {
                print(f("could not load image... \n');
                return -1;
        \}
```
(äÿŃéątçżğçż■)

(çż äÿŁéąt)

```
namedWindow("input image", CV_WINDOW_NORMAL);
        namedWindow("output image", CV_WINDOW_NORMAL);
        namedWindow("template match-demo", CV_WINDOW_NORMAL);
        imshow("input image", src);
        const char* trackbar_title = "Match Algo Type";
        createTrackbar(trackbar_title, "output image", &match_
→method, max_track, Match_Demo);
        Match_Demo(0, 0); //→åĔĹèřČçŤĺäÿĂäÿŃïijĂä£İèŕĄåĹİåğŃåĂijäÿ∎äÿžçl'ž
        waitKey(0);return 0:
\rightarrowvoid Match_Demo (int, void*)
\left\{ \right.int width = src.cols - temp.cols + 1;
        int height = src rows - temp.rows + 1;
        Mat result (width, height, CV_32FC1);
                                               \frac{1}{2}→å£ĚéążæŸŕ32ä;■ætőçĆźæTř
        matchTemplate(src, temp, result, match_method, Mat()); //
→åĹřæŮűåĂŹäżŐtrackbaräÿŁéİćèŐůåŔŰmatch method
        //äÿŃéİćæŸŕå;ŠäÿĂåŇŰïijŇæŁŁçżŞæđIJåŔŸæĹŘOåĹřläźŃéŮt'
        normalize(result, result, 0, 1, NORM_MINMAX, -1, Mat());
        \frac{1}{2}→äÿŃéİćèẹĄæL′¿åĞžæĺąæİ£åŇźéĚ∎æIJĂåd′ğåĂi jæIJĂåřŔåĂi jçŽĎä;∎ç;őïi jŇäź§åřśæŸŕåŠŇåŞ
        Point minLoc; // æL'¿åĞžæIJĂåřŔåĂijçŽĎä;■ç¡ő
        Point maxLoc; // æL'¿åĞžæIJĂåd'ğåĂijçŽĎä; ciő
        double min, max;
        //OpenCVæŔŘä¿ŻAPIæİěæL'¿åĞžæIJĂåd'ğæIJĂåřŔåĂijçŽĎä;■ç¡ő
        minMaxLoc(result, &min, &max, &minLoc, &maxLoc, Mat());
        //cŤĺcSl'å;ćæaEæİěæŁŁæIJĂåd'ăæIJĂåřŔåĂijæİěæăĞåĞžæİě
        src.copyTo(dst); //åIJĺdstäÿŁéİćè£ŻèąŇçżŸåĹűåůěä;IJ
        Point temLoc;
        if (match_method == CV_TM_SQDIFF || match_method == CV_TM\rightarrowSQDIFF_NORMED) //
→åŕźäžŐè£Źäÿd′çğ∎æŰźæşŢèĂŇèĺĂïijŇåžŤèŕěæŸŕæIJĂåřŔåĂijæİěåŇźéĔ∎ãĂĆåĔűäzŰæ$ŢæŸ
        \left\{ \right.temLoc = minLoc;\}elsetemLoc = maxLoc;\mathcal{E}
```
(äÿŃéątçżğçż

(çż äÿŁéąţ)

```
rectangle(dst, Rect(temLoc.x, temLoc.y, temp.cols, temp.
\rightarrowrows), Scalar(0, 0, 255), 2, 8); //
→åIJĺæIJĂçzĹè¿ŞåĞžåŻ¿åČŔäÿŁçzŸåĹűäÿĂäÿłçSl'å¡ć
       rectangle(result, Rect(temLoc.x, temLoc.y, temp.cols, temp.
\rightarrowrows), Scalar(0, 0, 255), 2, 8); //
→åIJĺresult翪ædIJäÿŁéİćè¿ŞåĞžäÿĂäÿłçSl'å¡ć
       imshow ("output image", result);
       imshow("template match-demo", dst);
```
# **CHAPTER 7**

# æŢřæ∎őäżŃçż∎

<span id="page-36-0"></span>æŢřæ∎őåIJřåİĂïijŽhttps://github.com/hromi/SMILEsmileD

æŢřæ∎őåŇĚåŘń13165åijăçĄřåžęåŻ¿çĽĞïijŇæŕŔåijăåŻ¿çĽĞçŽĎåřžåŕÿæŸŕ64\*64ãĂĆè£ŹäÿłæŢřæ∎őé

## CHAPTER 8

## æŢřæ∎őéćĎåďĎçŘĘ

#### <span id="page-37-0"></span>éęŰåĚĹåŕijåĚěçŻÿåžŤçŽĎåŇĚïijŽ

```
from sklearn.preprocessing import LabelEncoder
from sklearn.model_selection import train_test_split
from sklearn.metrics import classification_report
from keras.preprocessing.image import img_to_array
from keras.utils import np utils
from imutils import paths
import matplotlib.pyplot as plt
import numpy as np
import imutils
import cv2
import os
from keras. models import Sequential
from keras. layers. convolutional import Conv2D
from keras. layers. convolutional import MaxPooling2D
from keras. layers. core import Activation
from keras. layers. core import Flatten
from keras. layers. core import Dense
```

```
dataset_dir = os.path.abspath(r"./SMILEs/") #smilexTřaloéŻEèůŕå¿Ď
model_dir = os.path.abspath(r"./model/lenet.hdf5")
→#èő∎çżČæĺąåđŃä£İå∎Ÿèůŕå¿Ď
data = []labels = []
```
 $#_{\square}$ 

```
for imagePath in sorted(list(paths.list_images(dataset_dir))):
    image = cv2 .imread(imagePath)image = cv2.cvtColor (image, cv2.COLOR BGR2GRAY)#.
→è;ňæ∎ćæĹŘçĄřåžęåŻ¿åČŔ
    image = imutils.resize (image, width = 28)→#åřĘåŻ¿åČŔåřžåŕÿæŤźæĹŘ28*28
    image = img_to_array(image) #ä_j \nepsilon_{\zeta} \n\widetilde{z}→arrayè;ňæ cæĹŘætőçĆźåđŃåŠŇïijL28*28*1ïijL'ïijŇä¿£äžŐæŐěäÿŃæİěçěđçzŔ¢;ŚçzIJå eä
   data.append(image)
    label = imagePath.split(os.pathsep) [-3]label = "smiling" if label == "positives" else "not\_smiling"→#åęĆæđIJlabelå∎ŮçňęäÿšéĞŇéİćæIJL'positiveåřśéĞ∎åŚ;åŘ∎äÿžsmiling
    labels.append(label)
# åřEdataåŠŇlabelséČ;è;ňæ∎ćäÿžnumpyçśżåđŃ
data = np.array(data, dtype= "float") / 255.0 #åřEåČŔçt'ăè;ňaléåĹř[0,
→ 11èŇČåŻt'äźŃåEĚ
labels = np.array(labels)
```

```
labels = np_utils.to_categorical(le.transform(labels), 2)
→2æŸŕnum_classèąĺçd'žè¿ŞåĞžçŽĎæŸŕ2åĹŮæŢřæ∎őçŽĎæĎŔæĂİ
```
# transformçŤĺæİěæăĞåĞEåŇŰïijŇåřElabelsäÿ■'not smiling →'åŠŇâĂŸsmilingâĂŹçŽĎæŢřæ∎őè;ňæ∎ćæĹŘOåŠŇlçŽĎå;ćåijŔ

→LabelEncoderåŔŕäżěåřĘæăĞç·¿åĹĘéĚ·äÿĂäÿł0âĂŤn\_classes-

äÿŃéİćéIJĂèęĄèğčåĘşäÿĂäÿŃæăůæIJňäÿ∎åźşèąąéŮőéćŸãĂĆ

æŢřæ∎őéŻĘéĞŇéİćæIJĿ'9475äÿłçňŚèĎÿæăůæIJňïijŇåŠŇ3690äÿłéİđçňŚèĎÿæăůæIJňãĂĆäÿŃéİćçŽĎäż hotçijŰçăAïijŇæĽĂäżě翪æđIJæŸŕ[9475, 3690] æĹŚäżňèęĄèğčåĘşæŢřæ∎őäÿ∎åźşèąąéŮőéćŸåŔŕäżěä¡£çŤĺ

```
classTotals = labels.sum(axis=0)classWeight = classTotals.max() / classTotals
```
# åŕźlabelè£ŻèąŇone-hotçijŰçăĄ  $le = LabelEncoder() . fit (labels)$ 

→1äźŃéŮt'çŽĎçi jŰçăĄ

stratifyæŸŕäÿžäžĘä£İæŇĄsplitåĽ∎çśżçŽĎåĹĘåÿČãĂĆæŕŤåęĆæIJĽ100äÿłæŢřæ∎őïijŇ80äÿłåśđäžŐAçś test\_size=0.25, stratify = y\_all), é $\acute{C}$ čäźĹsplitäźŃå $\acute{R}$ ŐæŢřæ $\acute{m}$ őåęĆäÿŃïijŽ

training: 75äÿłæŢřæ∎őïijŇåĚűäÿ∎60äÿłåśđäžŐAçśżïijŇ15äÿłåśđäžŐBçśżãĂĆ

testing: 25äÿłæŢřæ∎őïijŇåĚűäÿ∎20äÿłåśđäžŐAçśżïijŇ5äÿłåśđäžŐBçśżãĂĆ

çŤĺäžEstratifyåŔĆæŢřïijŇtrainingéŻEåŠŇtestingéŻEçŽĎçśżçŽĎæŕŤä¿ŃæŸŕ AïijŽB= 4ïijŽ1ïijŇç∎ĽåŘŇäžŐsplitåĽ∎çŽĎæŕŤä¿ŃïijĹ80ïijŽ20ïijĽãĂĆéĂŽåÿÿåIJĺè£Źçğ∎çśżåĹEåÿČäÿ∎åźsèaaçŽĎ

```
(trainX, testX, trainY, testY) = train_test_split(data, labels,
\rightarrowtest_size = 0.20,
                                                          stratify = labels,
\rightarrowrandom_state = 42)
                                                                      (äÿŃéątçżğçż■)
```
 $\overline{a}$ 

 $(\mbox{$\mathsf{c}$\.{\bf z}$}$ ä<br/>y<br>Łéąţ)

 $\overline{\phantom{0}}$ 

# CHAPTER 9

## <span id="page-40-0"></span>ä¡£çŤĺLeNetåőđçŐřçňŚèĎÿæčĂæţŃåĹĘçśż

#### äÿŃéİćæŸŕæĺąåđŃåőđçŐřéČĺåĹĘïijŽ

```
model = Sequential()# first set of CONV => RELU => POOL layers
model.add(Conv2D(input_shape=(28, 28, 1), kernel_size=(5, 5),
\rightarrowfilters=20, activation='relu'))
model.add(MaxPooling2D(pool size=(2,2), strategies2, padding='same'))# second set of CONV => RELU => POOL layers
model.add(Conv2D(kernel_size=(5, 5), filters=50, activation='relu',
\rightarrow padding='same'))
model.add(MaxPooling2D(pool_size=(2,2), strides=2, padding='same'))
# first (and only) set of FC => RELU layers
model.add(Flatten())
model.add(Dense(500, activation='relu'))
model.add(Dense(2, activation='softmax'))
```

```
model.compile (loss = "binary_crossentropy", optimizer = "adam",\rightarrow metrics = ["accuracy"])
H = model.fit(trainX, trainY, validation_data = (testX, testY),class_weight = classWeight, batch_size = 64, epochs =
\rightarrow15, verbose = 1) #verbose = 1æŸ; cd'žè£Żåžeæİą
```
kerasæšaæIJL'篝 æŐĕåŔŕäżěçż§èőarecallåŠŇf1åĂijçŽĎåŁđæşŢãĂĆåŔŕäżěçŤĺsklearnãĂĆ ä¡EæŸŕsklearnæšąæIJĽåŁđæşŢ篝 æŐěåď ĎçŘĘKerasçŽĎæŢřæ∎őïijŇæĽĂäżěèęĄçżŔè£ĞäÿĂ䞯åď ĎçŘE 1æăĞç∎<sub>i</sub>,çŽĎåĹŠåĹĘäžĘãĂĆ

```
predictions = model.predict(testX, batch_size = 64)
print (classification_report (testY.argmax (axis = 1), predictions.
\rightarrowargmax(axis = 1),
                            target\_names = le.classes))
                                                            # le.
+classesæŸŕ['not_smiling', 'smiling']çzĎæĹŘçŽĎæŢřçzĎ
```
model.save(model\_dir)

è¿ŞåĞžçżŞæđIJïijŽ

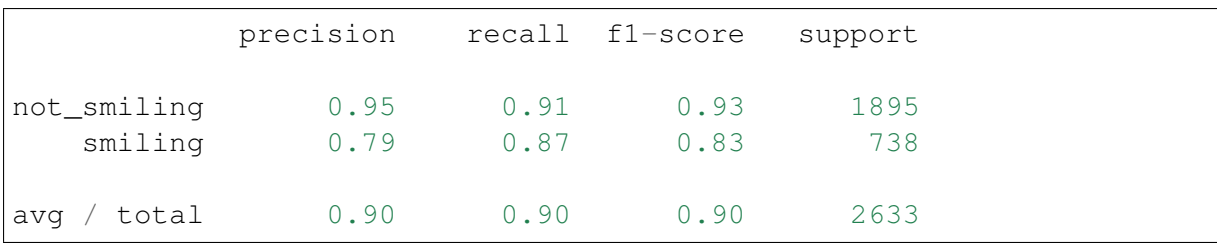

plt.style.use("ggplot") plt.figure() plt.plot(np.arange(0, 15), H.history["loss"], label = "train\_loss") plt.plot(np.arange(0, 15), H.history["val\_loss"], label = "val\_loss  $\leftrightarrow$ <sup>11</sup>) plt.plot(np.arange(0, 15), H.history["acc"], label = "acc") plt.plot(np.arange(0, 15), H.history["val acc"], label = "val acc") plt.title("Training Loss and Accuracy") plt.xlabel("Epoch")le plt.ylabel("Loss/Accuracy") plt.legend() plt.show()

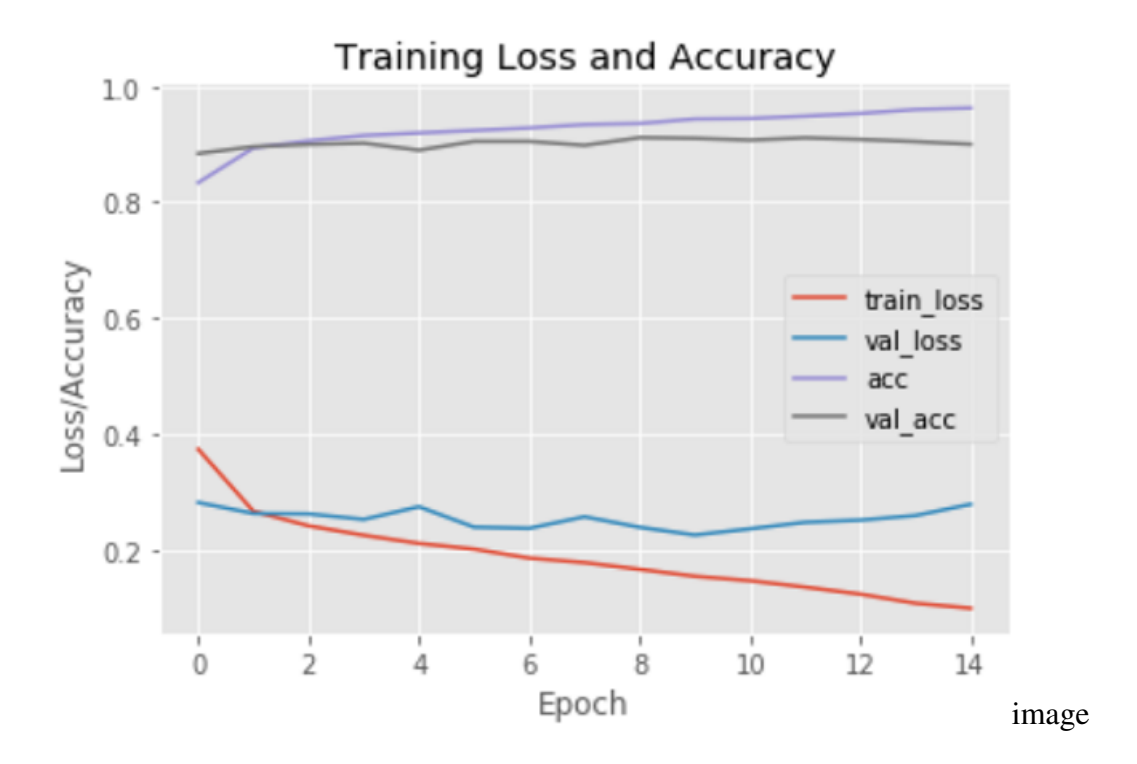

# CHAPTER 10

## äžžèĎÿæčĂæţŃåőđçŐř

<span id="page-43-0"></span>è£ŹéĞŇä¡£çŤĺOpenCVçŽĎHaarçL'źå¿AåŠŇçžğèAŤåĹĘçśżåŹĺælěåőđçŐřåőđæŮűäžžèĎÿæčĂæţŃïijŇå

æĹŚäżňåIJĺäżčçăĄäÿ∎ä¡£çŤĺäžEOpenCVè£ŹäÿłåůěåĚůæİěåĚůä¡ŞåőđçŐřïijŇåIJĺOpenCVäÿ∎ïijŇçŻÿåž 3.4\opencv\sources\data\haarcascadesèůŕå¿ĎäÿŃåŔŕäżěæL'¿åĹřãĂĆäÿŃéİćæŸŕåĚůä¡ŞäżčçăĄåőđçŐřïijŽ

```
from keras.preprocessing.image import img_to_array
from keras.models import load_model
import numpy as np
import imutils
import cv2
import os
import argparse
ap = argparse.ArgumentParser()ap.add_argument("-c", "--cascade", required= True,
               help= "path to where the face cascade resides")
ap.add argument("m", "--model", required='True,help= "path to pre-trained smile detector CNN")
ap.add\_argument("-<math>v"</math>, "--video",help="path to the (optional) video file")
args = vars(ap.parse args())detector = cv2.CascadeClassifier(args["cascade"])→#äżŐåŕźåžŤèůŕå¿Ďäÿ∎åŁăè;;äžžèĎÿæčĂæţŃçžğèĄŤåĹĘçśżåŹĺ
model = load model(args["model"])#_{\square}→åŕźæŸŕäżŐçŻÿæIJžäÿ∎æčĂæţŃäžžèĎÿ裟æŸŕäżŐèğEéćŚäÿ∎æčĂæţŃäžžèĎÿåĄŽåĹd'æŰ
if not args.get ("video", False) :
```
(äÿŃéąţçżğçż

```
(çż äÿŁéąt)
```

```
\text{camera} = \text{cv2.} \text{VideoCapture} (0)else:
    camera = cv2. VideoCapture(args['video"])while True:
\#.
→qrabbedåŠŇframeæŸŕreadçŽĎäÿd'äÿłè£ŤåŻđåĂijïijŇqrabbedæŸŕåÿČåřŤçśżåđŃçŽĎè£ŤåŻđå
# frameæŸŕæŕŔäÿĂåÿğçŽĎåŻ¿åČŔïijŇæŸŕäÿĂäÿłäÿL'çżt'ç$l'éŸţ
    (grabbed, frame) = camera.read()
    if args.get ("video") and not grabbed:
         break
    frame = imutils.resize(frame, width = 300)
→#æŁŁåŻ¿åČŔåő¡åžęéĞ∎æŰřæŇĞåőŽäÿž300åČŔçt′ă
    gray = cv2.cvtColor(frame, cv2.COLOR_BGR2GRAY)
→#åŻăäÿžæĺąåđŃèő∎çżČæŸŕåŕźçĄřåžęåŻ;åČŔåd′ĎçŘĘïijŇæL′Ăäżěè£ŹéĞŇèęĄè;ňą∎ćæĹŘçĄřåž
    frameClope = frame, copy()\rightarrow#éĞmæŰřåĔŃéŽEframeïijŇçŤĺäžŐæŐěäÿŃæİěçżŸåĹűè¿źçŢŇæąĘ
    rects = detector.detectMultiScale (gray, scaleFactor=1.1, ...\rightarrowminNeighbors=5, minSize=(30, 30),
                                          flags=cv2. CASCADE SCALE IMAGE)
    for (fX, fY, fW, fH) in rects:
         \text{roi} = \text{gray}[fY: fY + fH, fX: fX + fW]\text{roi} = \text{cv2}.\text{resize}(\text{roi}, \ (28, 28))roi = roi.astype("float") / 255.0
         \text{roi} = \text{img\_to\_array}(\text{roi})\text{roi} = \text{np}.\text{expand\_dims}(\text{roi}, \text{axis} = 0)(notSimilarly, smiling) = model.predict(roi)[0]
         label = "Smiling" if smiling > notSmiling else "Not Smiling"
         cv2.putText(frameClone, label, (fX, fy - 10), cv2. FONT
→HERSHEY SIMPLEX,
                     0.45, (0, 0, 255), 2)
         cv2.rectangle(frameClone, (fX, fy), (fX + fW, fy + fH),
                        (0, 0, 255), 2)cv2.imshow("Face", frameClone)
    if cv2.waitKey(1) & 0xFF == ord("q"):
        break
camera.release()
```
(äÿŃéątçżğçż

(çż äÿŁéąt)

cv2.destroyAllWindows()

## <span id="page-45-0"></span>10.1 detector.detectMultiScale

èfŹéĞŇïijŇåŕźdetector.detectMultiScaleåĄŽäÿĂçĆźèŕťæŸŐïijŽ

äÿžäžĘæčĂæţŃåĹřäÿ∎åŘŇåď ğåřŔçŽĎçŻőæăĞïijŇäÿĂèĹňæIJĽäÿď çğ∎åĄŽæşŢïijŽéĂŘæ∎ěçijľ åřŔåŻ or 1.2ïijL'éĂŘæ∎ěçijl'åřŔïijŇçĎűåŘŐæčĂætŃïijŻæŤ¿åď ğæčĂætŃçłŮåŔčæŸŕæŁŁæčĂætŃçłŮåŔčéŢ£åő¡æ

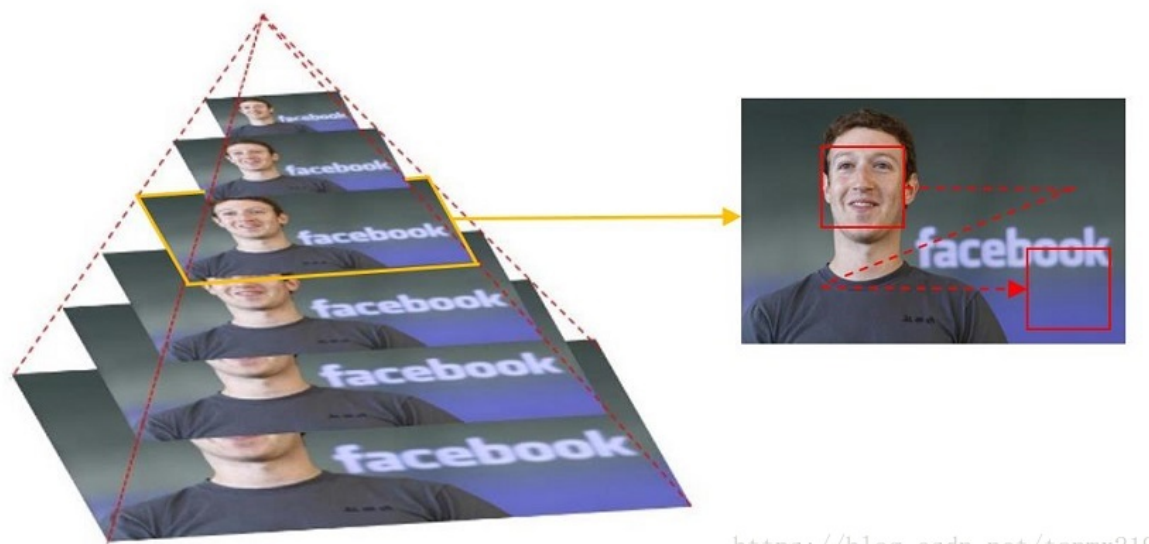

https://blog.csdn.net/tanmx219 image

çĎűåŘŐïijŇåŕźåžŤæŕŔåijăåŻ¿ïijŇçžğèĄŤåĹĘçśżåŹĺçŽĎåď ğåřŔåŻžåőŽçŽĎæčĂæţŃçłŮåŔčåŹĺåijĂåğl

void CascadeClassifier::detectMultiScale( InputArray image, Âă Âă Âă Âă Âă Âă Âă Âă Âă ÂăCV OUT std::vector<Rect>& objects, Âă Âă Âă Âă Âă Âă Âă Âă Âă Âă Âădouble scaleFactor, Âă Âă Âă Âă Âă Âă Âă Âă Âă Âăint minNeighbors, int flags, Âă Âă Âă Âă Âă Âă Âă Âă Âă Âă ÂăSize minSize, Âă Âă Âă Âă Âă Âă Âă Âă Âă Âă ÂăSize maxSize )

åŔĆæŢř1ïijŽimage-å¿ĚæčĂæţŃåŻ¿çĽĞïijŇäÿĂèĹňäÿžçĄřåžęåŻ¿åČŔäżěåŁăå£ńæčĂæţŃéçåžęïijŻ

åŔĆæŢř2ïijŽobjects–èćńæčĂæţŃçL'l'ä¡ŞçŽĎç§l'å¡ćæąĘåŘŚéĞŔçżĎïijŻäÿžè¿,ŞåĞžéĞŔïijŇåęĆæ§ŘçL'

åŔĆæŢř3ïijŽscaleFactor-èąĺçď žåIJĺåL' aŘŐäÿď æňąçŻÿçżğçŽĎæL' ńæŔŔäÿ ijŇæŘIJçť ćçłŮåŔčçŽĎa

åŔĆæŢř4ïijŽminNeighbors-èąĺçď žæđĎæĹŘæčĂæţŃçŻőæăĞçŽĎçŻÿéĆżç§ľ å¡ćçŽĎæIJĂåřŔäÿłæŢř(éż åeĆæđIJçzĎæĹŘæčĂætŃçŻőæăĞçŽĎåřŔç§ľå¡ćçŽĎäÿłæTřåŠŇåřŔäžŐ éČ<sub>i</sub>äijŽèćńæŐŠéŹďãĂĆ åęĆæđIJmin\_neighbors min neighbors  $\sim$  $1$ äÿž  $\overline{0}$ . åĹŹåĞ<sub>i</sub>æŢřäÿ∎åĄŽäżżä<sub>i</sub>ŢæŞ∎ä<sub>i</sub>IJåřśè£ŤåŻđæĿĂæIJĿçŽĎèćńæčĂåĂŹéĂĿç§ľå¡ćæąĘïijŇ<br>è£Źçğ∎èő¿åőŽåĂijäÿĂèĹňçŤĺåIJĺçŤĺæĹůèĞłåőŽäźĿ<sup>^</sup>åŕźæčĂæţŃ翪æđIJçŽĎçżĎåŘĹçĺŃåžŔäÿŁïijŻ

åŔĆæŢř5ïijŽflags=0ïijŽåŔŕäżěåŔŰåęĆäÿŃè£ŹäžŻåĂijïijŽ  $CAS-$ CADE\_DO\_CANNY\_PRUNING=1, åLl'çTlcannyèizçij YæčAætNælěæŐŠéŹď äÿĂ䞯èizçij YåiLåřŚæLŰè CASCADE\_SCALE\_IMAGE=2, æ∎čåÿÿæfŤä;NæčÅætŃ CAS-CADE\_FIND\_BIGGEST\_OBJECT=4, åŔłæčĂæţŃæIJĂåď ğçŽĎ缾ä¡Ş  $CAS-$ CADE\_DO\_ROUGH\_SEARCH=8 åĹİçŢěçŽĎæčĂæţŃ 6. minObjectSize maxObject-SizeïijŽåŇźéĚ∎缾ä;SçŽĎåď ğåřŔèŇČåŻť

åŔĆæŢř6ãĂĄ7ïijŽminSizeåŠŇmaxSizeçŤĺæĬěéŹŘåĹűå¿ŮåĹřçŽĎçŻőæăĞåŇžå§§çŽĎèŇČåŻťãĂĆäź§ åĞ¡æTřäżŃçż∎ïijŽ detectMultiscaleå GjæTřäyžåd' Žåřžåžęåd' Žç Żőæ ă Ğæč ĂætŃiijŽ åd'ŽåřžåžęïijŽéĂŽåÿÿæŘIJçť ćçŻőæăĞçŽĎæĺąæĺ£åřžåŕÿåď ğåřŔæŸŕåŻžåőŽçŽĎïijŇä¡ĘæŸŕäÿ∎åŘŇåŻ¿çĽ åď ŽçŻőæăĞïijŽéĂŽè£ĞæčĂæţŃçňęåŘĹæĺąæİ£åŇźéĚ∎åŕźèśąïijŇåŔŕå¿,ŮåĹřåď ŽäÿłçŻőæăĞïijŇåİĞè¿ŞåĞž

minNeighbors=3ïijŽåŇźéĚ■æĹŘåŁ§æĽĂéIJĂèęĄçŽĎåŚĺåŻť ç§ľ å¡ćæąĘçŽĎæŢřçŻőïijŇæŕŔäÿĂäÿłçĽ

åŻăäÿžäżčçăAäÿ∎ä¡£çŤĺäžĘargparseïijŇæĽĂäżěåŔŕäżěéĂŽè£ĞåŚ¡äżďæİĕæŇĞåőŽïijŇåęĆæđIJæŸŕæ

python detect\_smile.py --cascade haarcascade\_frontalface\_default.xml --model output/lenet.hdf5

åeĆæđIJæŸŕçŤĺèğEéćŚçŽĎèŕĪïijŇåŔŕäżěè¿SåĚěåeĆäÿŃåŚ¡äżďïijŽ

python detect\_smile.py --cascade haarcascade\_frontalface\_default.xml --model output/lenet.hdf5 --video path/to/your/video.mov